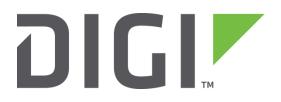

# **Application Note 70**

# Wi-Fi-to-Cellular Failover

Digi Technical Support

October 2016

## Contents

| 1 | Intr | oduction                                                         |
|---|------|------------------------------------------------------------------|
|   | 1.1  | Outline                                                          |
|   | 1.2  | Assumptions                                                      |
|   | 1.3  | Corrections                                                      |
|   | 1.4  | Version4                                                         |
| 2 | Sce  | nario4                                                           |
| 3 | Trai | nsPort Router Configuration5                                     |
|   | 3.1  | LAN Settings5                                                    |
|   | 3.2  | Primary WAN Settings: Wi-Fi8                                     |
|   | 3.2. | 1 Logical Ethernet Settings8                                     |
|   | 3.2. | 2 Global Wi-Fi Settings 11                                       |
|   | 3.2. | 3 Wi-Fi Node o Settings 12                                       |
|   | 3.3  | Backup WAN Settings: Cellular14                                  |
|   | 3.4  | Primary Default Route via Wi-Fi15                                |
|   | 3.5  | Backup Default Route via Cellular16                              |
|   | 3.6  | Firewall Configuration17                                         |
| 4 | Tes  | ting19                                                           |
|   | 4.1  | Debug Settings on TransPort19                                    |
|   | 4.2  | Testing Failover with Firewall Monitoring: AP's WAN Failure      |
|   | 4.2. | 1 Normal Condition: Primary Route Active                         |
|   | 4.2. | 2 Failure on Access Point WAN Connection 25                      |
|   | 4.2. | 3 Recovery and Rollback to Wi-Fi                                 |
|   | 4.3  | Testing Failover without Firewall Monitoring: Wi-Fi Link Failure |
| 5 | Trai | nsPort Configuration Files                                       |
|   | 5.1  | Configuration File                                               |
|   | 5.2  | Firewall Rules                                                   |
|   | 5.3  | Hardware and Firmware                                            |

## 1 INTRODUCTION

## 1.1 Outline

This Application Note (AN) gives a guide on configuring a TransPort router to have a WAN connection through Wi-Fi with a failover to a Cellular/Mobile connectivity using a monitoring on the link via Firewall rules.

This method can be very useful to detect some kind of failures on the Access Point (AP) to which the TransPort is connected to, as for example, a failure on the WAN connectivity of the AP. Without the monitoring method, this failure cannot be detected on the Client as the Wi-Fi connection to the AP will still be UP, but the client has effectively not access to the outside network as the AP cannot provide it in this situation. With the monitoring via firewall rules, this kind of failure can be easily detected allowing the TransPort to use the Backup link until the failure on the AP is recovered.

Obviously, using this method, it will always be possible to detect failure on the Wi-Fi itself. In that case, the primary route will go Out Of Service/back online due to the failure/rollback of Wi-Fi itself and not due to firewall monitoring.

#### 1.2 Assumptions

This guide has been written for use by technically competent personnel with a good understanding of the communications technologies used in the product, and of the requirements for their specific application.

**Preconditions:** This guide assumes that a TransPort can be connected working AP that can provide Internet access.

Models shown: Digi TransPort WR44v2

Other Compatible Models: All other Digi TransPort products with Wi-Fi features.

Firmware versions: All Versions

**Configuration:** This AN assumes the devices are set to their factory default configurations. Most configuration commands are only shown if they differ from the factory default.

## 1.3 Corrections

Requests for corrections or amendments to this AN are welcome and should be addressed to: <u>tech.support@digi.com</u>

Requests for new ANs can be sent to the same address.

#### 1.4 Version

| Version Number | Status                                                                             |
|----------------|------------------------------------------------------------------------------------|
| 0.1            | Draft                                                                              |
| 1.0            | Completed 7/2015                                                                   |
| 1.1            | Updated screenshots and instructions for new web interface, rebranding (July 2016) |

## 2 SCENARIO

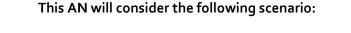

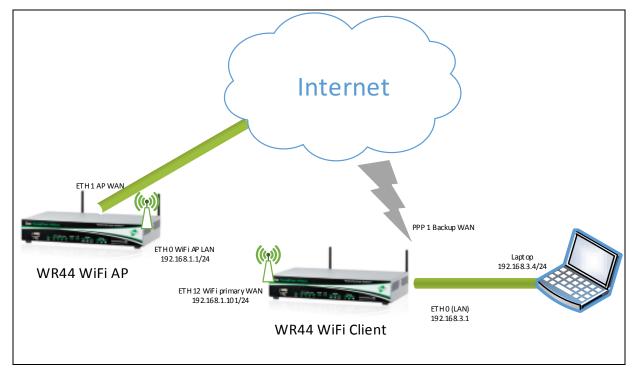

**NOTE**: This AN applies to the configuration of the rightmost TransPort, the Wi-Fi Client. In this this example, the leftmost TransPort represents the AP, which may be an entirely different product.

The failure and rollback will be simulated disconnecting/reconnecting the ETH cable on the AP and also disabling/enabling the Wi-Fi on the AP.

## **3** TRANSPORT ROUTER CONFIGURATION

In order to configure the TransPort, connect a PC to the ETHo of the TransPort and log into the web interface with a browser at the default address 192.168.1.1. Then follow the sections below.

## 3.1 LAN Settings

In this AN the LAN interface of the TransPort is configured on ETH o and for setup purpose is set as 192.168.3.1/24 as IP address/Mask. The configuration can be changed going to the web interface at the section Configuration – Network > Interfaces > Ethernet > ETH o following the picture/table below:

| <u>Configuration - Network</u> > <u>Interfac</u>                                                   | <u>es</u> > <u>Ethernet</u> > <u>ETH 0</u> |  |  |  |
|----------------------------------------------------------------------------------------------------|--------------------------------------------|--|--|--|
| ▼ ETH 0                                                                                            |                                            |  |  |  |
| Description:                                                                                       |                                            |  |  |  |
| <ul> <li>Get an IP address automatically using DHCP</li> <li>Use the following settings</li> </ul> |                                            |  |  |  |
| IP Address:                                                                                        | 192.168.3.1                                |  |  |  |
| Mask:                                                                                              | 255.255.255.0                              |  |  |  |
| Gateway:                                                                                           |                                            |  |  |  |
| DNS Server:                                                                                        |                                            |  |  |  |
| Secondary DNS Server:                                                                              |                                            |  |  |  |
| character the theory manufacture of                                                                |                                            |  |  |  |

Changes to these parameters may affect your browser connection

| Advance | ed |  |  |  |
|---------|----|--|--|--|
| QoS     |    |  |  |  |
| ► VRRP  |    |  |  |  |
|         |    |  |  |  |
| Apply   |    |  |  |  |

| Parameter  | Setting       | Description                                                                                           | CLI command              |
|------------|---------------|----------------------------------------------------------------------------------------------------|--------------------------|
| IP Address | 192.168.3.1   | Specifies the IP address of this<br>Ethernet port                                                     | eth o ipaddr 192.168.3.1 |
| Mask       | 255.255.255.0 | Specifies the subnet mask of the<br>IP subnet to which the unit is<br>attached via this Ethernet port | eth o mask 255.255.255.0 |

Having changed the ETH o configuration respect to the default, also the DHCP server for ETH o should be changed as follows:

| <b>Configuration - Network</b> | < > | DHCP Server >   | - [ | DHCP | Server | for | Ethernet (  | 0 |
|--------------------------------|-----|-----------------|-----|------|--------|-----|-------------|---|
| contraction nection            |     | Differ Derrer P | _   |      | 001001 |     | Etherniet ( | - |

| Enable DHCP Server<br>ID Addresses                                                             | :192.168.3.3  | to   | 192.168.3.119 |
|------------------------------------------------------------------------------------------------|---------------|------|---------------|
| IF Addresses                                                                                   | .192.108.3.3  |      | 192.108.3.119 |
|                                                                                                |               | to   |               |
|                                                                                                |               | to   |               |
|                                                                                                | 255.255.255.0 |      |               |
|                                                                                                | 192.168.3.1   |      |               |
|                                                                                                | 192.168.3.1   |      |               |
| Secondary DNS Server                                                                           |               |      |               |
| Domain Name                                                                                    |               |      |               |
| Lease Duration                                                                                 | :14 days 0 h  | rs ( | ) mins        |
| <ul> <li>Duplicate Address Detection</li> <li>Only send offers to Wi-Fi contraction</li> </ul> |               |      |               |
|                                                                                                |               |      |               |
| DHCP Relay                                                                                     |               |      |               |
|                                                                                                |               |      |               |
| DHCP Relay                                                                                     |               |      |               |

Apply

| Parameter                | meter Setting Description       |                                                                                                    | CLI command                                      |  |
|--------------------------|---------------------------------|----------------------------------------------------------------------------------------------------|--------------------------------------------------|--|
| IP Addresses<br><> to <> | 192.168.3.3 to<br>192.168.3.119 | The values in these specify the<br>starting and ending addresses for the<br>range of IP addresses that will be<br>handed out by the DHCP server. Each<br>of the three rows can be used to<br>specify a different IP address pool, all<br>pools should be within the same<br>subnet | dhcp o IPmin "192.168.3.3"<br>dhcp o IPrange 117 |  |
| Mask                     | 255.255.255.0                   | specifies the subnet mask used to on<br>the network to which the router is<br>connected                                                                                                    | dhcp o mask<br>"255.255.255.0"                   |  |
| Gateway                  | 192.168.3.1                     | The value in this text box specifies the<br>IP address of the gateway (which is<br>usually the IP address of the router<br>itself as configured by the IP address<br>of the Ethernet interface associated<br>with this DHCP instance).                                             | dhcp o gateway<br>"192.168.3.1"                  |  |
| DNS Server               | 192.168.3.1                     | The value in this text box specifies the<br>IP address of the primary DNS server<br>to be used by clients on the LAN. This<br>will usually be the IP address of the<br>route itself.                                                                                               | dhcp o DNS "192.168.3.1"                         |  |

## 3.2 Primary WAN Settings: Wi-Fi

In this AN, the primary WAN connection is the Wi-Fi. In order to configure it, an ETH interface needs to be configured with DHCP client enabled and linked to the Wi-Fi interface set as Client mode. The following sub-sections will explains how to do this configuration.

## 3.2.1 Logical Ethernet Settings

In this AN, Logical Ethernet 12 has been used for the Wi-Fi connection. Basically, the ETH 12 interface will be configured in order to get the IP configuration via DHCP through the Wi-Fi client connection and to generate a periodic ping that will be used for the firewall monitoring of the link. In order to configure it, browse to **Configuration - Network > Interfaces > Ethernet > Logical Ethernet Interfaces > ETH 12 Advanced**, follow the settings below, and then click the Apply button.

#### <u>Configuration - Network > Interfaces > Ethernet > Logical Ethernet Interfaces > ETH 12 > Advanced</u>

#### ▼ ETH 12

Description:

In the second second

| Parameter                                        | Setting  | Description                                                                                                    | CLI command         |
|--------------------------------------------------|----------|----------------------------------------------------------------------------------------------------|---------------------|
| Get an IP address<br>automatically<br>using DHCP | Selected | Selecting this option enables the<br>DHCP client on this interface.<br>The TransPort will get the IP<br>configuration from the DHCP<br>server through the Wi-Fi<br>connection | eth 12 dhcpcli "ON″ |

| <u>Configuration - Network &gt; Interfaces &gt; Ethernet &gt; Logical Ethernet Interfaces &gt; ETH 12</u>              |
|----------------------------------------------------------------------------------------------------|
| ▼ Advanced                                                                                                    |
| This device is currently in Port Isolate mode Switch to Hub mode                                                       |
| Metric: 1<br>MTU: 1500                                                                                                 |
| Max Rx rate: 0 kbps                                                                                                    |
| Max Tx rate: 0 kbps<br>TCP transmit buffer size: 0 bytes                                                               |
| Take this interface out of service after 0 seconds when the link is lost                                               |
| (e.g. cable removed or broken)                                                                                         |
| <ul> <li>Enable NAT on this interface</li> <li>IP address          <ul> <li>IP address and Port</li> </ul> </li> </ul> |
| Enable IPsec on this interface                                                                                         |
| Enable the firewall on this interface                                                                                  |
| Enable DNS inbound blocking                                                                                            |
| Enable DMNR advertisement from this subnet                                                                             |
| Remote management access: No restrictions                                                                              |
| Multihome additional consecutive addresses: 0                                                                          |
| Respond to ARP requests only if the requestor is of this network                                                       |
| Enable IGMP on this interface                                                                                          |
| Enable Bridge on this interface                                                                                        |
| Generate Heartbeats on this interface                                                                                  |
| Generate Ping packets on this interface                                                                                |
| Send 1 byte pings to IP host 8.8.8.8 every 0 hrs 0 mins 10 seconds                                                     |
| Switch to sending pings to IP host after 3 failures                                                                    |
| Ping responses are expected within 0 seconds                                                                           |
| Only send Pings when this Ethernet interface is "In Service"                                                           |
| No PING response request interval (s):0                                                                                |
| Take this interface "Out of Service" after receiving no responses for 0 seconds                                        |
| Keep this interface out of service for 0 seconds                                                                       |
| Link with Ethernet instance: None 🔻                                                                                    |

| Parameter                                  | Setting                              | Description                                                                                                    | CLI command             |
|--------------------------------------------|--------------------------------------|----------------------------------------------------------------------------------------------------|-------------------------|
| Enable NAT on this interface               | Selected / IP<br>address and<br>Port | As this Logical ETH will be the<br>WAN interface, NAT needs to be<br>enabled on it                                                      | eth 12 do_nat "2″       |
| Link with Ethernet instance                | None                                 | This logical interface will be linked<br>to the Wi-Fi node, so it should not<br>be linked to an ETH instance                            | eth 12 physadd "-1″     |
| Generate Ping packets on<br>this interface | Ticked                               | This option will reveal the settings<br>for ping generation on this<br>interface. This ping will be used for<br>the firewall monitoring | N/A                     |
| Send <n> byte pings</n>                    | 1                                    | Size of ICMP packet to send                                                                                                    | eth 12 pingsiz "1"      |
| to IP host                                 | <ip ping="" to=""></ip>              | Valid IP address to ping for link<br>up/down testing.                                                                                   | eth 12 pingip "8.8.8.8" |
| Every                                      | 10 (seconds)                         | Interval in hours, minutes and<br>seconds for the test pings to be<br>sent                                                              | eth 12 pingint "10"     |

## 3.2.2 Global Wi-Fi Settings

Browse to **Configuration - Network > Interfaces > Wi-Fi > Global Wi-Fi Settings** and follow the screenshot and table below to configure the general settings for the Wi-Fi Module, then click the Apply button.

Basically, only the "Country" field needs to be configured; the other settings can be left as default.

| <u>Configuration - Network</u> > <u>Interfac</u> | <u>es</u> > <u>Wi-Fi</u> > <u>Global Wi-Fi Settings</u> |
|--------------------------------------------------|---------------------------------------------------------|
| ▼ Global Wi-Fi Settings                          |                                                         |
|                                                  |                                                         |
| Country:                                         | United States 🔻                                         |
| Remote management access:                        | No restrictions                                         |
| Network Mode:                                    | B/G ▼                                                   |
| Channel:                                         | Auto 🔻                                                  |
| Antenna:                                         | Auto 🔻                                                  |
|                                                  |                                                         |
|                                                  |                                                         |
| Advanced                                         |                                                         |
| Wi-Fi Hotspot                                    |                                                         |
| Wi-Fi Filtering                                  |                                                         |
|                                                  |                                                         |
| Apply                                            |                                                         |

| Parameter | Setting          | Description                                                                                                    | CLI command                       |
|-----------|------------------|----------------------------------------------------------------------------------------------------|-----------------------------------|
| Country   | United<br>States | Selecting a country from the drop down<br>list will restrict the channels that the<br>router will use.<br>Refer to the Digi TransPort User Guide<br>for more info on licensed channels. | wifi o country<br>"United States" |

## 3.2.3 Wi-Fi Node o Settings

In order to configure the Wi-Fi client settings, browse to **Configuration - Network > Interfaces > Wi-Fi > Wi-Fi Node o** and refer to the following picture and table, then click Apply:

| <u> Configuration - Network &gt; Interfaces &gt; Wi-Fi &gt; Wi-Fi Node 0</u>             |
|------------------------------------------------------------------------------------------|
| ▼ Wi-Fi Node 0                                                                           |
| Enable this Wi-Fi interface                                                              |
| Description: Wi-Fi Client (WAN)                                                          |
| SSID: Access Point WPA                                                                   |
| Mode: Client                                                                             |
| Link this Wi-Fi client interface with Ethernet: 12 🔻                                     |
| Click <u>here</u> to assign a timeband to this interface                                 |
| Wi-Fi Security                                                                           |
| Use the following security on this Wi-Fi interface:                                      |
| ◎ None   ◎ WEP   ◎ WPA Personal   ● WPA2 Personal   ◎ WPA Enterprise   ◎ WPA2 Enterprise |
| WPA-PSK Settings                                                                         |
| WPA Encryption: TKIP (CCMP)                                                              |
| WPA pre-shared key: (8 - 63 chars)                                                       |
| Confirm WPA pre-shared key:                                                              |
| Network Scanning                                                                         |
|                                                                                          |
| Apply                                                                                    |

| Parameter              | Setting               | Description                                                                                                    | CLI command                                |
|------------------------|-----------------------|----------------------------------------------------------------------------------------------------|--------------------------------------------|
| Enable                 | Selected              | Enable the Wi-Fi interface and reveals<br>the options                                                          |                                            |
| Description            | Wi-Fi Client<br>(WAN) | A descriptive name for the Wi-Fi<br>interface to make it easier to identify<br>[optional]                      | wifinode o descr<br>"WiFi Client<br>(WAN)" |
| SSID                   |                       | When the Wi-Fi interface is configured to<br>be a Client, this is the SSID of the AP you<br>wish to connect to | wifinode o ssid<br>"Access Point<br>WPA"   |
| Mode                   | Client                | Select the "Client" mode from the drop-<br>down menu                                                           | wifinode o mode<br>"client"                |
| Link this Wi-Fi client | 12                    | When the Wi-Fi interface is configured to                                                                      | eth 12 wificli                             |

| interface with Ethernet <n></n>                    |                  | be a client, it must be bridged to a<br>particular Ethernet interface. In this AN<br>ETH12 is the Ethernet interface used for<br>the Wi-Fi Client.          | "ON″                                           |
|----------------------------------------------------|------------------|----------------------------------------------------------------------------------------------------|------------------------------------------------|
| Use the following security on this Wi-Fi interface | WPA2<br>Personal | Selects the security that is used on this<br>Wi-Fi interface. In this AN the AP to<br>which the TransPort is connecting uses<br>WPA2 Personal Security type | wifinode o<br>security<br>"wpa2psk"            |
| WPA Encryption                                     | AES (CCMP)       | The encryption algorithm to use. The AP<br>for this AN uses the AES (CCMP)<br>algorithm                                                                     | wifinode o<br>wpatype "aes″                    |
| WPA Pre-Shared Key /<br>Confirm                    | *****            | The pre-shared key (PSK) to use. It must be between 8 and 63 characters long.                                                                               | wifinode o<br>esharedkey<br>"PDZxUoFFQFU<br>=" |

## 3.3 Backup WAN Settings: Cellular

In order to configure the PPP interface that will act as Backup connection, browse to **Configuration** - **Network** > **Interfaces** > **Mobile** and go in the **Mobile Settings** section, then follow the settings/table below:

| onfiguration - Network > Interfaces > Mobile                                              |
|-------------------------------------------------------------------------------------------|
| ▼ Mobile Settings                                                                         |
| Select the service plan and connection settings used in connecting to the mobile network. |
| Mobile Service Provider Settings                                                          |
| Service Plan / APN: Your.APN.goes.here                                                    |
| Use backup APN Retry the main APN after 0 minutes                                         |
| SIM PIN: (Optional)                                                                       |
| Confirm SIM PIN:                                                                          |
| Username: (Optional)                                                                      |
| Password: (Optional)                                                                      |
| Confirm Password:                                                                         |

| Parameter        | Setting                | Description                                                         | CLI command                               |
|------------------|------------------------|---------------------------------------------------------------------|-------------------------------------------|
| Service Plan/APN | Your.APN.goes.<br>here | Enter the APN (Access Point Name)<br>given by the service provider. | modemcc o apn<br>"Your.APN.goes.<br>here" |

## 3.4 Primary Default Route via Wi-Fi

Browse to **Configuration - Network > IP Routing/Forwarding > Static Routes > Default Route o** and set the primary route to point at ETH 12 as follows:

| <u>Configuration - Network &gt; IP Routing/Forwarding &gt; Static Routes &gt; Default Route 0</u> |
|---------------------------------------------------------------------------------------------------|
| ▼ Default Route 0                                                                                 |
| Description:                                                                                      |
| Default route via                                                                                 |
| Gateway:                                                                                          |
| Interface: Ethernet 🔻 12                                                                          |
| Use PPP sub-configuration: 0                                                                      |
| Metric: 1                                                                                         |
| ► Advanced                                                                                        |
|                                                                                                   |
|                                                                                                   |
| Apply                                                                                             |

Click the Apply button.

| Parameter | Setting     | Description                                                                                                    | CLI command                                       |
|-----------|-------------|----------------------------------------------------------------------------------------------------|---------------------------------------------------|
| Interface | Ethernet 12 | The interface used to route the<br>packets is selected from the drop-<br>down list and the interface<br>instance number is entered into | def_route o ll_ent<br>"ETH"<br>def_route o ll_add |
|           |             | the adjacent text box                                                                                                    | "12"                                              |

## 3.5 Backup Default Route via Cellular

Browse to **Configuration - Network > IP Routing/Forwarding > Static Routes > Default Route 1** and set the primary route to point at ETH 12 as follows:

| Configuration - Network > IP Routing/For | warding > <u>Static Routes</u> > <u>Default Route 1</u> |
|------------------------------------------|---------------------------------------------------------|
|------------------------------------------|---------------------------------------------------------|

| <ul> <li>Default Route 1</li> </ul> |                         |
|-------------------------------------|-------------------------|
| Description:                        |                         |
| Default route                       | via                     |
| Gatew                               | ay:                     |
| Interfa                             | ace: PPP 🔻 1            |
| Use PPP sub-configurat              | ion: 0                  |
| Met                                 | tric: 2                 |
| Advanced                            |                         |
| Use metric 2 whe                    | n the interface is down |

Click the Apply button.

| Parameter                                                 | Setting | Description                                                                                                    | CLI command                                           |
|-----------------------------------------------------------|---------|----------------------------------------------------------------------------------------------------|-------------------------------------------------------|
| Interface                                                 | PPP 1   | The interface used to route the packets is<br>selected from the drop-down list and the<br>interface instance number is entered into the<br>adjacent text box. This route is the backup via<br>PPP 1.                                                                                                    | def_route 1 ll_ent<br>"PPP"<br>def_route 1 ll_add "1″ |
| Metric                                                    | 2       | The value in this text box is the routing metric<br>to use when the interface is connected<br>(connected metric). This should have a value<br>between 1 and 16 and is used to select which<br>route should be used when the subnet for a<br>packet matches more than one of the IP route<br>entries. As the route via PPP 1 is the backup,<br>the metric needs to be higher than the<br>primary, so set to 2. | def_route 1 upmetric<br>"2″                           |
| Advanced > Use metric<br><> when the interface is<br>down | 2       | The value in this text box specifies the routing<br>metric to use when the interface is not active<br>(disconnected metric). This is usually set<br>equal to the connected metric.                                                                                                    | def_route 1 metric "2″                                |

## 3.6 Firewall Configuration

In order to enable the firewall monitoring on the primary link, a rule needs to be configured on the firewall. This rule has to match the periodic ping configured on the ETH 12; this will allow the firewall to detect the failure and put the ETH12 and the route as OOS (Out of Service) and also to detect the recovery, putting the ETH and route back in the UP state.

Please note that if the firewall is enabled just for this purpose, as in this example, it may be better to first add of all the following rules in order to not lose the connection to the device when enabling the firewall on the interfaces. Navigate to: **Configuration - Security > Firewall**, click on "Insert" and type/paste in the rule:

#### pass break end

Then click OK.

After that, click the "Insert" button to the right of the new first rule (which will add a new rule to the top), and type the following rule for the monitoring:

## pass out break end on eth 12 proto icmp from addr-eth 12 to 8.8.8.8 icmp-type echo inspect-state oos 10 t=3 c=3 d=3 r=ping,3,3

Click OK, confirm the firewall rule looks like the image below, and then click the "Save" button.

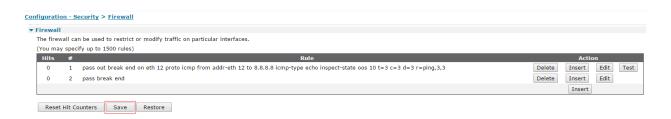

**NOTE**: The IP address that is used in this AN for sending test pings to is not guaranteed to reply, so an IP address should be chosen that is within the ISP's or a public IP address that can be controlled.

In order to have this effectively applied, the firewall needs to be then enabled on the ETH 12 interface. To do this, scroll down to the Firewall configuration page to the Interface list and tick the boxes to enable the firewall on ETH 12, the click the Apply button:

| Conf | figuration · | - Security | > <u>Firewall</u> |
|------|--------------|------------|-------------------|
|      | Interface    | Enabled    |                   |
|      | ETH 0        |            |                   |
|      | ETH 1        |            |                   |
|      | ETH 2        |            |                   |
|      | ETH 3        |            |                   |
|      | ETH 4        |            |                   |
|      | ETH 5        |            |                   |
|      | ETH 6        |            |                   |
|      | ETH 7        |            |                   |
|      | ETH 8        |            |                   |
|      | ETH 9        |            |                   |
|      | ETH 10       |            |                   |
|      | ETH 11       |            |                   |
|      | ETH 12       |            |                   |

## 4 TESTING

## 4.1 Debug Settings on TransPort

In many cases, it is very useful configure the device to have a debug trace for the IKE negotiation in case of issues setting up the VPN, and to check that the traffic is correctly tunnelled.

On the TransPort, go to **Management - Analyser > Settings** and change the settings as shown below (uncheck everything else):

#### Management - Analyser > Settings

| 🗷 Ena | ble Analy                                                                           | /ser          | _               |        |                                 |        |  |  |  |  |  |  |  |  |  |
|-------|-------------------------------------------------------------------------------------|---------------|-----------------|--------|---------------------------------|--------|--|--|--|--|--|--|--|--|--|
|       | Maximu                                                                              | m packet cap  | oture size: 1   | 500 by | tes                             |        |  |  |  |  |  |  |  |  |  |
|       | Log size                                                                            | : 180 Kby     | /tes            |        |                                 |        |  |  |  |  |  |  |  |  |  |
|       | Protocol layers<br>Layer 1 (Physical)<br>Layer 2 (Link)<br>Layer 3 (Network)<br>XOT |               |                 |        |                                 |        |  |  |  |  |  |  |  |  |  |
|       | Enable IKE debug                                                                    |               |                 |        |                                 |        |  |  |  |  |  |  |  |  |  |
|       | Enable QMI trace                                                                    |               |                 |        |                                 |        |  |  |  |  |  |  |  |  |  |
|       | LAPB Links                                                                          |               |                 |        |                                 |        |  |  |  |  |  |  |  |  |  |
|       |                                                                                     | LAPB 0        | LAPB 1          |        |                                 |        |  |  |  |  |  |  |  |  |  |
|       | Serial I                                                                            | interfaces    |                 |        |                                 |        |  |  |  |  |  |  |  |  |  |
|       |                                                                                     | ASY 0         | ASY 1           | ASY 2  | ASY 3                           | ASY 4  |  |  |  |  |  |  |  |  |  |
|       |                                                                                     | ASY 6         | ASY 7           | ASY 8  | ASY 9                           | ASY 10 |  |  |  |  |  |  |  |  |  |
|       |                                                                                     | ASY 11        | ASY 12          | ASY 13 | 3 🗌 ASY 14                      | ASY 15 |  |  |  |  |  |  |  |  |  |
|       |                                                                                     | ASY 16        | ASY 17          | ASY 18 | B 🔲 W-WAN                       |        |  |  |  |  |  |  |  |  |  |
|       |                                                                                     | Clear all Ser | rial Interfaces | 5      |                                 |        |  |  |  |  |  |  |  |  |  |
|       |                                                                                     | -             | is:             | -      | ✓<br>No Beacons<br>No Null Data |        |  |  |  |  |  |  |  |  |  |

| Ethernet Interfaces |              |               |          |          |          |  |  |  |  |  |  |  |  |
|---------------------|--------------|---------------|----------|----------|----------|--|--|--|--|--|--|--|--|
| 0                   | ETH 0        | 🔲 ETH 1       | ETH 2    | 🔲 ETH 3  | 🔲 ETH 4  |  |  |  |  |  |  |  |  |
| 0                   | ETH 5        | 🔲 ETH 6       | ETH 7    | 🔲 ETH 8  | ETH 9    |  |  |  |  |  |  |  |  |
| 0                   | ETH 10       | 🔲 ETH 11      | 🔲 ETH 12 | 🔲 ETH 13 | 🔲 ETH 14 |  |  |  |  |  |  |  |  |
| 0                   | ETH 15       | 🔲 ETH 16      | 🔲 ETH 17 | 🔲 ETH 18 | 🔲 ETH 19 |  |  |  |  |  |  |  |  |
| 0                   | ETH 20       | 🔲 ETH 21      | 🔲 ETH 22 | ETH 23   | 🔲 ETH 24 |  |  |  |  |  |  |  |  |
| 0                   | ETH 25       | 🔲 ETH 26      | 🔲 ETH 27 |          |          |  |  |  |  |  |  |  |  |
| C                   | lear all Eth | nernet Interf | aces     |          |          |  |  |  |  |  |  |  |  |
| PPP Inte            | rfaces       |               |          |          |          |  |  |  |  |  |  |  |  |
| 0                   | PPP 0        | PPP 1         | PPP 2    | PPP 3    | PPP 4    |  |  |  |  |  |  |  |  |
| 0                   | PPP 5        | PPP 6         | PPP 7    | PPP 8    | PPP 9    |  |  |  |  |  |  |  |  |
| 0                   | PPP 10       | PPP 11        | PPP 12   | PPP 13   | PPP 14   |  |  |  |  |  |  |  |  |
| 0                   | PPP 15       | PPP 16        | PPP 17   | PPP 18   | PPP 19   |  |  |  |  |  |  |  |  |
| C                   | lear all PP  | P Interfaces  |          |          |          |  |  |  |  |  |  |  |  |
| IP Sourc            | es           |               |          |          |          |  |  |  |  |  |  |  |  |
|                     | ETH 0        | 🗆 ETH 1       | ETH 2    | ETH 3    | ETH 4    |  |  |  |  |  |  |  |  |
|                     | ETH 5        | 🗆 ETH 6       | ETH 7    | ETH 8    | 🗆 ETH 9  |  |  |  |  |  |  |  |  |
|                     | ETH 10       | 🔲 ETH 11      | ETH 12   | 🗆 ETH 13 | 🗆 ETH 14 |  |  |  |  |  |  |  |  |
|                     | ETH 15       | 🗆 ETH 16      | 🔲 ETH 17 | 🗆 ETH 18 | 🗆 ETH 19 |  |  |  |  |  |  |  |  |
| 0                   | ETH 20       | 🔲 ETH 21      | ETH 22   | 🔲 ETH 23 | 🗆 ETH 24 |  |  |  |  |  |  |  |  |
| 0                   | ETH 25       | 🔲 ETH 26      | 🔲 ETH 27 |          |          |  |  |  |  |  |  |  |  |
| 0                   | OVPN 0       | OVPN 1        | OVPN 2   |          |          |  |  |  |  |  |  |  |  |
|                     | PPP 0        | PPP 1         | PPP 2    | PPP 3    | PPP 4    |  |  |  |  |  |  |  |  |

Click the Apply button.

| Parameter                      | Setting  | Description                                                                                                    | CLI command          |
|--------------------------------|----------|----------------------------------------------------------------------------------------------------|----------------------|
| Enable Analyser                | Selected | This checkbox is used to enable or disable the analyser.                                                                                                    | ana o anon "ON″      |
| Maximum packet<br>capture size | 1500     | The number of bytes that are<br>captured and stored for each<br>packet. If the packet is bigger<br>than the configured size, the<br>packet is truncated. Common<br>practice is to set it to 1500                        | ana o maxdata "1500″ |
| Log Size                       | 180      | The maximum size of the<br>pseudo file "ana.txt" that is used<br>to store the captured data<br>packets. Common practice is to<br>set at this maximum (180).<br>Notice that the data is<br>compressed so more than 180Kb | ana o logsize "180″  |

|                                        |                          | of trace data will be captured.                                                                                                    |                                                              |  |  |
|----------------------------------------|--------------------------|----------------------------------------------------------------------------------------------------|--------------------------------------------------------------|--|--|
| Protocol layers                        | Layer 3<br>(Network)     | Specify which protocol layers<br>are captured and included in the<br>analyser trace. For the purpose<br>of this AN the Network Layer<br>(Layer 3) is chosen                              | ana o "lʒon″                                                 |  |  |
| Wi-Fi analysis                         | Ticked                   | Enable the Wi-Fi trace on the module                                                                                                    | wifi o wifianon "ON″                                         |  |  |
| Wi-Fi<br>management<br>packer analysis | No beacons               | Select the level of management<br>packet analysis, in that case we<br>need the trace only to check the<br>routing of the data so we can<br>avoid t have beacon frames in<br>the trace    | wifi o anamgmt "nobeacons"                                   |  |  |
| Wi-Fi data packet<br>analysis          | No Null data             | Select the level of datapacket<br>analysis, in that case we need<br>the trace only to check the<br>routing of the data (Ping) so we<br>can avoid t have null data<br>frames in the trace | wifi o anadata "nonull"                                      |  |  |
| IP Sources                             | ETH 0<br>ETH 12<br>PPP 1 | Select the IP sources over which<br>packets will be captured and<br>included in the analyser trace                                                                                       | eth o ipanon "on"<br>eth 12 ipanon "on″<br>ppp 1 ipanon "on″ |  |  |

## 4.2 Testing Failover with Firewall Monitoring: AP's WAN Failure

In this section, a simple test of the failover mechanism and rollback using the firewall monitoring will be provided. In order to perform it, a laptop connected to the LAN interface of the TransPort is needed.

## 4.2.1 Normal Condition: Primary Route Active

Once the Wi-Fi client is connected to the AP, the routing table should look like the following, showing that the primary route is the one pointing to ETH 12. In the routing table, the backup route to PPP 1 is also shown (as UP), and it will be not used while the primary is UP due to metric priority.

| IP Routing Table |              |        |          |     |           |        |  |  |  |  |  |  |  |  |
|------------------|--------------|--------|----------|-----|-----------|--------|--|--|--|--|--|--|--|--|
| Destination      | Gateway      | Metric | Protocol | Idx | Interface | Status |  |  |  |  |  |  |  |  |
| 172.16.0.0/24    | 172.16.0.100 | 1      | Local    | -   | ETH 12    | UP     |  |  |  |  |  |  |  |  |
| 172.20.1.72/29   | 172.20.1.76  | 1      | Local    | -   | PPP 1     | UP     |  |  |  |  |  |  |  |  |
| 192.168.3.0/24   | 192.168.3.1  | 1      | Local    | -   | ETH 0     | UP     |  |  |  |  |  |  |  |  |
|                  |              |        |          |     |           |        |  |  |  |  |  |  |  |  |
| efault Routes    |              |        |          |     |           |        |  |  |  |  |  |  |  |  |
| Destination      | Gateway      | Metric | Protocol | Idx | Interface | Status |  |  |  |  |  |  |  |  |
| 0.0.0/0          | 172.16.0.1   | 2      | Static   | 0   | ETH 12    | UP     |  |  |  |  |  |  |  |  |
| 0.0.0/0          | 172.20.1.76  | 3      | Static   | 1   | PPP 1     | UP     |  |  |  |  |  |  |  |  |

#### Management - Network Status > IP Routing Table

Refresh Toggle Src Addr

In order to check if the traffic is effectively routed through the primary route via Wi-Fi, an easy method is to make a ping to an Internet address from a laptop connected to the LAN interface of the TransPort and then check the TransPort Analyser trace by browsing to: **Management - Analyser > Trace**.

The trace will show that the ICMP ECHO REQ is received on ETH o, routed to ETH 12, correctly "NAT'ed" and then finally transmitted via the Wi-Fi module:

| 11-12-2014 12:39:13.690                                          |  |
|------------------------------------------------------------------|--|
| 45 00 00 3C 0B 2C 00 00 80 01 5F DD C0 A8 03 04 E                |  |
| 08 08 04 04 08 00 4D 41 00 01 00 1A 61 62 63 64MAabcd            |  |
| 65 66 67 68 69 6A 6B 6C 6D 6E 6F 70 71 72 73 74 efghijklmnopqrst |  |
| 75 76 77 61 62 63 64 65 66 67 68 69 uvwabcdefghi                 |  |
|                                                                  |  |
| IP (In) From REM TO LOC IFACE: ETH 0                             |  |
| 45 IP Ver: 4                                                     |  |
| Hdr Len: 20                                                      |  |
| 00 TOS: Routine                                                  |  |
| Delay: Normal                                                    |  |
| Throughput: Normal                                               |  |
| Reliability: Normal                                              |  |
| 00 3C Length: 60                                                 |  |
| 0B 2C ID: 2860                                                   |  |
| 00 00 Frag Offset: 0                                             |  |

|        |        |         |              |     | Con          | iges <sup>.</sup> | tion:          |          | Мау          | mal<br>Fr  | agr          |           |          |    |                        |  |  |
|--------|--------|---------|--------------|-----|--------------|-------------------|----------------|----------|--------------|------------|--------------|-----------|----------|----|------------------------|--|--|
|        | 80     |         |              |     | TTL          |                   |                |          | 128          |            |              |           |          |    |                        |  |  |
|        | 01     |         |              |     |              | oto:              |                |          | ICM          |            |              |           |          |    |                        |  |  |
|        | 5F I   |         | 2 01         |     |              |                   |                |          | 245          |            | 0            | <u>л</u>  |          |    |                        |  |  |
|        |        |         | 3 04<br>4 04 |     |              | : IP<br>: IP      |                |          |              | .16<br>.8. |              | 5.4       |          |    |                        |  |  |
|        | ICM    |         | + 0+         |     |              |                   | •              |          | 0.0          |            | 0            |           |          |    |                        |  |  |
|        | 08     |         |              |     | Тур          | e:                |                |          | ECH          | IO R       | EQ           |           |          |    |                        |  |  |
|        | 00     |         |              |     | Cod          | le:               |                |          | 0            |            | -            |           |          |    |                        |  |  |
|        | 4D 4   | 41      |              |     | Che          | ecks              | um:            |          | 197          | 77         |              |           |          |    |                        |  |  |
|        |        |         |              | 201 |              | 2.2               | 0.12           | c 0 0    |              |            |              |           |          |    |                        |  |  |
| <br>15 | <br>00 |         |              |     |              |                   | 9:13.<br>7F 01 |          | -            | <br>C0     | -<br>^Q      | <b>Q1</b> | 65       |    | E<.,b e                |  |  |
|        |        |         |              |     |              |                   | 00 01          |          |              |            |              |           |          |    | MAabcd                 |  |  |
|        |        |         |              |     |              |                   | 6D 6E          |          |              |            |              |           |          |    | fghijklmnopqrst        |  |  |
| 75     | 76     | 77 6    | 1 62         | 63  | 64           | 65                | 66 67          | 68       | 69           |            |              |           |          |    | wabcdefghi             |  |  |
|        |        |         |              |     |              |                   |                |          |              |            |              |           |          |    |                        |  |  |
|        | (Fi    | nal)    | Fro          |     |              |                   | EM             |          | ACE:         | ET         | Ή :          | 12        |          |    |                        |  |  |
| 45     |        |         |              |     | Ver<br>r Le  |                   |                | 4<br>20  |              |            |              |           |          |    |                        |  |  |
| 00     |        |         |              | TOS |              |                   |                |          | utin         | e          |              |           |          |    |                        |  |  |
|        |        |         |              |     | Lay:         |                   |                |          | rmal         |            |              |           |          |    |                        |  |  |
|        |        |         |              |     | -            | ghpu              | t:             | Nor      | rmal         |            |              |           |          |    |                        |  |  |
|        |        |         |              | Re] | liab         | oili <sup>.</sup> | ty:            | Nor      | rmal         |            |              |           |          |    |                        |  |  |
| 00     |        |         |              |     | ngth         | 1:                |                | 60       |              |            |              |           |          |    |                        |  |  |
| 0B     |        |         |              | ID: |              | محد               | <b>~+ ·</b>    | 286      | 60           |            |              |           |          |    |                        |  |  |
| 00     | 00     |         |              |     | -            | )ffs<br>stio      |                | 0<br>Nor | rmal         |            |              |           |          |    |                        |  |  |
|        |        |         |              | 0   | iges         | ,                 |                |          | / Fr         |            | ient         | t         |          |    |                        |  |  |
|        |        |         |              |     |              |                   |                | -        | st F         | _          |              |           |          |    |                        |  |  |
| 7F     |        |         |              | TTL | .:           |                   |                | 127      | 7            |            |              |           |          |    |                        |  |  |
| 01     |        |         |              |     | oto:         |                   |                | ICN      |              |            |              |           |          |    |                        |  |  |
| 62     |        | 51 C    | -            |     | ecks         |                   |                |          | 212          | 0 1        | 1/           | 21        |          |    |                        |  |  |
|        | A8 (   |         |              |     | : IP<br>t IP |                   |                |          | 2.16<br>3.8. |            | . <b>.</b> т | <u>91</u> |          |    |                        |  |  |
| ICN    |        | 54 0    | •            | 050 |              | •                 |                | 0.0      |              | 0          |              |           |          |    |                        |  |  |
| 08     |        |         |              | Тур | be:          |                   |                | ECH      | IO R         | EQ         |              |           |          |    |                        |  |  |
| 00     |        |         |              | Сос | le:          |                   |                | 0        |              |            |              |           |          |    |                        |  |  |
| 4D     | 41     |         |              | Che | ecks         | sum:              |                | 197      | 777          |            |              |           |          |    |                        |  |  |
|        |        | 11      | -12-2        | 201 | 1 1          | 2.2               | 9:13.          | 600      |              |            |              |           |          |    |                        |  |  |
|        |        |         |              |     |              |                   | 9815.<br>9B 18 |          | 0F           | 8F         | 23           | 14        | 85       |    | A(#                    |  |  |
|        |        |         |              |     |              |                   | 00 20          |          |              |            |              |           |          |    | L [                    |  |  |
|        |        |         |              |     |              |                   | 45 00          |          |              |            |              |           |          |    | E                      |  |  |
|        |        |         |              |     |              |                   | 08 08          |          |              |            |              |           |          |    | .b eMA                 |  |  |
|        |        |         |              |     |              |                   | 65 66          |          |              |            |              |           |          |    | abcdefghijkl           |  |  |
|        | 6E (   |         |              | 72  | /3           | /4                | 75 76          | //       | 61           | 62         | 63           | 64        | 65       |    | nopqrstuvwabcde<br>ghi |  |  |
| 00     | 07     | 50 0    | 9            |     |              |                   |                |          |              |            |              |           |          | '  | BUT                    |  |  |
| Wi-    | Fi     | rom     | LOC          | То  | REM          | 1                 |                |          |              |            |              |           | IFACE    | E: | Wi-Fi Module 0         |  |  |
| <br>08 |        |         |              |     |              |                   | Vers           | ion:     |              |            |              |           | 0        |    |                        |  |  |
|        |        |         |              |     |              |                   | Туре           |          |              |            |              |           | Data     |    |                        |  |  |
|        |        |         |              |     |              |                   | Subt           |          |              |            |              |           | Data     |    |                        |  |  |
| 28     | aa     |         |              |     |              |                   | Flag<br>Dura   |          | <b>.</b> .   |            |              |           | 40 STA - | -> | AP, Protected          |  |  |
|        |        | 21 0    | С 9В         | 18  |              |                   | BSS            |          | ••           |            |              |           | 40       |    |                        |  |  |
|        |        |         | 3 14         |     |              |                   | Src.           |          | 2            |            |              |           |          |    |                        |  |  |
| 00     | 04     | 2D Ø    | 4 B4         | 4C  |              |                   | Dst.           |          |              |            |              |           |          |    |                        |  |  |
| 05     | EØ     |         |              |     |              |                   | Frag           |          |              |            |              |           | 0        |    |                        |  |  |
| 00     | 20     | - D - 2 | 2 00         | 00  | 00           | 00                | Sequ           |          |              | +          | De           |           | 94       |    |                        |  |  |
|        |        |         | 00 6<br>00 6 |     | 00           | 00                | TKIP           |          |              | сy         | Pai          | am        |          |    |                        |  |  |
| 08     |        | 55 0    | 00           | 50  |              |                   | Туре           |          |              |            |              |           | IP       |    |                        |  |  |
| IP:    |        |         |              |     |              |                   | 770            |          |              |            |              |           |          |    |                        |  |  |
| 45     |        |         |              | IP  | Ver          | ·:                |                | 4        |              |            |              |           |          |    |                        |  |  |
|        |        |         |              |     |              |                   |                |          |              |            |              |           |          |    |                        |  |  |

|             | المام المعر  | 20            |
|-------------|--------------|---------------|
|             | Hdr Len:     | 20            |
| 00          | TOS:         | Routine       |
|             | Delay:       | Normal        |
|             | Throughput:  | Normal        |
|             | Reliability: | Normal        |
| 00 3C       | Length:      | 60            |
|             | •            |               |
| 0B 2C       | ID:          | 2860          |
| 00 00       | Frag Offset: | 0             |
|             | Congestion:  | Normal        |
|             | -            | May Fragment  |
|             |              | Last Fragment |
| 7F          | TTL:         | 127           |
| 01          |              |               |
|             | Proto:       | ICMP          |
| 62 7C       | Checksum:    | 25212         |
| C0 A8 01 65 | Src IP:      | 192.168.1.101 |
| 08 08 04 04 | Dst IP:      | 8.8.8.8       |
|             |              |               |
|             |              |               |

Then, the ECHO REPLY is received via the Wi-Fi module on ETH 12 and routed back to ETH 0:

| 11-12-3        | 2014 12:39:13.7 | 700              |        |                  |
|----------------|-----------------|------------------|--------|------------------|
|                |                 | 04 F0 21 0C 9B : | 18     | ,#!              |
|                |                 | 03 00 00 00 08 0 |        | ····L·····       |
|                |                 | 7A FD 08 08 04 0 |        | E<=4.z           |
|                |                 | 00 1A 61 62 63 0 |        | eUAabcd          |
|                |                 | 6F 70 71 72 73   |        | efghijklmnopqrst |
|                |                 | 68 69 B1 29 06   |        | uvwabcdefghi.)   |
| 15 AF DØ 9B    | 05 01 05 00 07  | 00 09 01 29 00 0 | 50     |                  |
| 15 / 00 50     |                 |                  |        |                  |
| Wi-Fi From REM |                 |                  | IFACE: | : Wi-Fi Module 0 |
| 08 02          | Versi           | ion:             | 0      |                  |
|                | Type:           | :                | Data   |                  |
|                | Subty           | /pe:             | Data   |                  |
|                | Flags           | 5:               | AP ->  | STA              |
| 2C 00          | Durat           | tion:            | 44     |                  |
| 00 0E 8E 23 14 | 85 Dst.         | MAC              |        |                  |
| 04 F0 21 0C 9B |                 |                  |        |                  |
| 00 04 2D 04 B4 |                 |                  |        |                  |
| 10 10          | Fragn           |                  | 0      |                  |
|                | Seque           |                  | 257    |                  |
| AA AA 03 00 00 | 00 LLC S        | SNAP             |        |                  |
| 08 00          | Type:           | :                | IP     |                  |
| IP:            |                 |                  |        |                  |
| 45             | IP Ver:         | 4                |        |                  |
|                | Hdr Len:        | 20               |        |                  |
| 00             | TOS:            | Routine          |        |                  |
|                | Delay:          | Normal           |        |                  |
|                | Throughput:     | Normal           |        |                  |
|                | Reliability:    | Normal           |        |                  |
| 00 3C          | Length:         | 60               |        |                  |
| 3D AB          | ID:             | 15787            |        |                  |
| 00 00          | Frag Offset:    | 0                |        |                  |
|                | Congestion:     | Normal           |        |                  |
|                |                 | May Fragment     |        |                  |
|                |                 | Last Fragment    |        |                  |
| 34             | TTL:            | 52               |        |                  |
| 01             | Proto:          | ICMP             |        |                  |
| 7A FD          | Checksum:       | 31485            |        |                  |
| 08 08 04 04    | Src IP:         | 8.8.8.8          |        |                  |
| C0 A8 01 65    | Dst IP:         | 192.168.1.101    |        |                  |
|                |                 |                  |        |                  |
| 11-12-2        |                 |                  | ~ ~    | _                |
| 45 00 00 3C 3D | AB 00 00 34 01  | 7A FD 08 08 04 ( | 04     | E<=4.z           |
|                |                 | 00 1A 61 62 63 0 | - A    | eUAabcd          |

|                      |                      |                                              | of the international states of the international states of |
|----------------------|----------------------|----------------------------------------------|----------------------------------------------------------------------------------------------------|
|                      |                      | 6E 6F 70 71 72 73 74<br>67 68 69 B1 29 06 80 | efghijklmnopqrst<br>uvwabcdefghi.)                                                                                                    |
| 15 AF DØ 9B          |                      | 07 00 05 01 25 00 00                         |                                                                                                    |
|                      |                      |                                              |                                                                                                    |
|                      | m REM TO LOC         | IFACE: ETH 12                                |                                                                                                    |
| 45                   | IP Ver:              | 4                                            |                                                                                                    |
| 00                   | Hdr Len:             | 20<br>Davitina                               |                                                                                                    |
| 00                   | TOS:<br>Delay:       | Routine<br>Normal                            |                                                                                                    |
|                      | Throughput:          | Normal                                       |                                                                                                    |
|                      | Reliability          |                                              |                                                                                                    |
| 00 3C                | Length:              | 60                                           |                                                                                                    |
| 3D AB                | ID:                  | 15787                                        |                                                                                                    |
| 00 00                | Frag Offset          |                                              |                                                                                                    |
|                      | Congestion:          | Normal<br>May Enggment                       |                                                                                                    |
|                      |                      | May Fragment<br>Last Fragment                |                                                                                                    |
| 34                   | TTL:                 | 52                                           |                                                                                                    |
| 01                   | Proto:               | ICMP                                         |                                                                                                    |
| 7A FD                | Checksum:            | 31485                                        |                                                                                                    |
| 08 08 04 04          |                      | 8.8.8.8                                      |                                                                                                    |
| C0 A8 01 65          | Dst IP:              | 192.168.1.101                                |                                                                                                    |
| ICMP:<br>00          | Type:                | ECHO REPLY                                   |                                                                                                    |
| 00                   | Code:                | 0                                            |                                                                                                    |
| 55 41                | Checksum:            | 21825                                        |                                                                                                    |
|                      |                      |                                              |                                                                                                    |
|                      | 2014 12:39:13.       |                                              |                                                                                                    |
|                      |                      | 7B 5E 08 08 04 04<br>00 1A 61 62 63 64       | E<=2.{^<br>UAabcd                                                                                                    |
|                      |                      | 6F 70 71 72 73 74                            | efghijklmnopqrst                                                                                                    |
|                      | 63 64 65 66 67       |                                              | uvwabcdefghi                                                                                                    |
|                      |                      |                                              |                                                                                                    |
| IP (Final) Fro       |                      | IFACE: ETH 0                                 |                                                                                                    |
| 45                   | IP Ver:<br>Hdr Len:  | 4<br>20                                      |                                                                                                    |
| 00                   | TOS:                 | Routine                                      |                                                                                                    |
|                      | Delay:               | Normal                                       |                                                                                                    |
|                      | Throughput:          | Normal                                       |                                                                                                    |
|                      | Reliability:         | Normal                                       |                                                                                                    |
| 00 3C                | Length:              | 60                                           |                                                                                                    |
| 3D AB<br>00 00       | ID:<br>Frag Offset:  | 15787<br>0                                   |                                                                                                    |
| 00 00                | Congestion:          | Normal                                       |                                                                                                    |
|                      | 0                    | May Fragment                                 |                                                                                                    |
|                      |                      | Last Fragment                                |                                                                                                    |
| 32                   | TTL:                 | 50                                           |                                                                                                    |
| 01<br>78 FF          | Proto:               | ICMP                                         |                                                                                                    |
| 7B 5E<br>08 08 04 04 | Checksum:<br>Src IP: | 31582<br>8.8.8.8                             |                                                                                                    |
| C0 A8 03 04          | Dst IP:              | 192.168.3.4                                  |                                                                                                    |
| ICMP:                |                      |                                              |                                                                                                    |
| 00                   | Type:                | ECHO REPLY                                   |                                                                                                    |
| 00<br>55 41          | Code:<br>Checksum:   | 0                                            |                                                                                                    |
|                      | ( hocksum ·          | 21825                                        |                                                                                                    |

#### 4.2.2 Failure on Access Point WAN Connection

In order to test the failover to Cellular using firewall monitoring, an easy way is to simulate the failure of the AP, for example by disconnecting the WAN connection of it.

In this AN, the AP is also a TransPort, with ETH WAN connectivity, so disconnecting the ETH cable will simulate the failure, as the Client will be not able to reach the outside network. As already explained,

this kind of failure cannot be detected without the firewall monitoring, as, for the client, the Wi-Fi connection to the AP is still UP (and so the primary route on the routing table), but actually it has no more connection to Internet.

To do the test, disconnect the ETH cable on the AP and then check the TransPort Event Log by navigating to **Management - Event Log**:

```
11:56:39, 29 Jul 2016, Default Route 0 Out Of Service, Firewall 11:56:39, 29 Jul 2016, ETH 12 Out Of Service, Firewall
```

The Event Log shows that the Firewall monitoring fails and so the ETH12 and the Primary route are set to OOS. Also by checking the routing table, it shows that the primary route is now OOS, and so the default route that will be used now is the PPP one:

#### Management - Network Status > IP Routing Table

| IP Routing Table |              |        |          |     |           |        |  |  |  |  |  |  |  |  |
|------------------|--------------|--------|----------|-----|-----------|--------|--|--|--|--|--|--|--|--|
| Destination      | Gateway      | Metric | Protocol | Idx | Interface | Status |  |  |  |  |  |  |  |  |
| 172.16.0.0/24    | 172.16.0.100 | -      | Local    | -   | ETH 12    | 00S    |  |  |  |  |  |  |  |  |
| 172.20.1.72/29   | 172.20.1.76  | 1      | Local    | -   | PPP 1     | UP     |  |  |  |  |  |  |  |  |
| 192.168.3.0/24   | 192.168.3.1  | 1      | Local    | -   | ETH 0     | UP     |  |  |  |  |  |  |  |  |
| 6 H B I          |              |        |          |     |           |        |  |  |  |  |  |  |  |  |
| efault Routes    |              |        |          |     |           |        |  |  |  |  |  |  |  |  |
| Destination      | Gateway      | Metric | Protocol | Idx | Interface | Status |  |  |  |  |  |  |  |  |
| 0.0.0/0          | 172.20.1.76  | 3      | Static   | 1   | PPP 1     | UP     |  |  |  |  |  |  |  |  |
| 0.0.0/0          | 172.16.0.1   |        | Static   | 0   | ETH 12    | 005    |  |  |  |  |  |  |  |  |

Refresh Toggle Src Addr

To check that the traffic is been routed via the backup Cellular connection, make, as before, a ping from a laptop connected to the LAN interface of the TransPort to an Internet address and check the Analyser trace navigating to **Management - Analyser > Trace**.

The trace will show that the ICMP ECHO REQ is received on ETH o, routed and transmitted through PPP 1, correctly "NAT'ed":

|             |         | 11   | L-12 | 2-26 | 914  | 12   | 2:40   | 9:41 | 1.00 | 90           |    |    | -  |    |    |  |                            |  |
|-------------|---------|------|------|------|------|------|--------|------|------|--------------|----|----|----|----|----|--|----------------------------|--|
| 45          | 00      | 00   | 3C   | 13   | ED   | 00   | 00     | 80   | 01   | 57           | 1C | C0 | A8 | 03 | 04 |  | E <w< td=""><td></td></w<> |  |
| 08          | 08      | 04   | 04   | 08   | 00   | 4D   | 3F     | 00   | 01   | 00           | 1C | 61 | 62 | 63 | 64 |  | M?abcd                     |  |
| 65          | 66      | 67   | 68   | 69   | 6A   | 6B   | 6C     | 6D   | 6E   | 6F           | 70 | 71 | 72 | 73 | 74 |  | efghijklmnopqrst           |  |
| 75          | 76      | 77   | 61   | 62   | 63   | 64   | 65     | 66   | 67   | 68           | 69 |    |    |    |    |  | uvwabcdefghi               |  |
|             |         |      |      |      |      |      |        |      |      |              |    |    |    |    |    |  | -                          |  |
| IP          | (Ir     | 1) F | ron  | n RE | EM 1 | ΓΟ Ι | -0C    |      |      | IFACE: ETH 0 |    |    |    |    |    |  |                            |  |
| 45          |         |      |      |      | IΡ   | Ver  | r:     |      |      | 4            |    |    |    |    |    |  |                            |  |
|             |         |      |      |      | Hdr  | ۲ Le | en:    |      |      | 20           |    |    |    |    |    |  |                            |  |
| 00          | 00 TOS: |      |      |      |      |      | Rou    | ıtir | ne   |              |    |    |    |    |    |  |                            |  |
| Delay:      |         |      |      |      |      |      | Normal |      |      |              |    |    |    |    |    |  |                            |  |
| Throughput: |         |      |      |      |      |      |        |      |      | Normal       |    |    |    |    |    |  |                            |  |
|             |         |      |      |      |      |      |        |      |      |              |    |    |    |    |    |  |                            |  |

| 00 3C<br>13 ED<br>00 00    | Reliability:<br>Length:<br>ID:<br>Frag Offset:<br>Congestion: | Normal<br>60<br>5101<br>0<br>Normal<br>May Fragment<br>Last Fragment |                                    |
|----------------------------|---------------------------------------------------------------|----------------------------------------------------------------------|------------------------------------|
| 80                         | TTL:                                                          | 128                                                                  |                                    |
| 01                         | Proto:                                                        | ICMP                                                                 |                                    |
| 57 1C                      | Checksum:                                                     | 22300                                                                |                                    |
| C0 A8 03 04<br>08 08 04 04 | Src IP:<br>Dst IP:                                            | 192.168.3.4<br>8.8.8.8                                               |                                    |
| ICMP:                      |                                                               | 0.0.0                                                                |                                    |
| 08                         | Type:                                                         | ECHO REQ                                                             |                                    |
| 00                         | Code:                                                         | 0                                                                    |                                    |
| 4D 3F                      | Checksum:                                                     | 19775                                                                |                                    |
| 11-12-2                    | 2014 12:40:41.00                                              | 0                                                                    |                                    |
|                            | ED 00 00 7F 01 F                                              |                                                                      | E<6%T.>                            |
|                            | 00 4D 3F 00 01 00<br>6A 6B 6C 6D 6E 6                         |                                                                      | <pre>M?abcd efghijklmnopgrst</pre> |
|                            | 63 64 65 66 67 68                                             |                                                                      | uvwabcdefghi                       |
|                            |                                                               |                                                                      | U                                  |
| IP (Final) From<br>45      | n LOC TO REM II<br>IP Ver: 4                                  | ACE: PPP 1                                                           |                                    |
| 45                         | Hdr Len: 20                                                   |                                                                      |                                    |
| 00                         |                                                               | outine                                                               |                                    |
|                            | ,                                                             | ormal                                                                |                                    |
|                            | 01                                                            | ormal<br>ormal                                                       |                                    |
| 00 3C                      | Length: 60                                                    |                                                                      |                                    |
| 13 ED                      |                                                               | 101                                                                  |                                    |
| 00 00                      | Frag Offset: 0<br>Congestion: No                              | ormal                                                                |                                    |
|                            | -                                                             | ay Fragment                                                          |                                    |
|                            | La                                                            | ast Fragment                                                         |                                    |
| 7F                         |                                                               | 27<br>MD                                                             |                                    |
| 01<br>F5 36                |                                                               | CMP<br>2774                                                          |                                    |
| 25 54 01 3E                |                                                               | 7 <mark>.84.1.62</mark>                                              |                                    |
| 08 08 04 04                | Dst IP: 8                                                     | <mark>.8.8.8</mark>                                                  |                                    |
| ICMP:<br>08                | Type: E                                                       | CHO REQ                                                              |                                    |
| 00                         | Code: 0                                                       |                                                                      |                                    |
| 4D 3F                      | Checksum: 19                                                  | 9775                                                                 |                                    |
|                            |                                                               |                                                                      |                                    |
|                            |                                                               |                                                                      |                                    |

Then, the ECHO REPLY is received via PPP 1 and routed back to ETH o:

| 11-12-2014 12:40:41.                                                                                                    | 060                                    |                                                                    |
|----------------------------------------------------------------------------------------------------|----------------------------------------|--------------------------------------------------------------------|
| 45 00 00 3C 56 EA 00 00 2E 01<br>25 54 01 3E 00 00 55 3F 00 01<br>65 66 67 68 69 6A 6B 6C 6D 6E<br>75 76 77 61 62 63 64 65 66 67 | 00 1C 61 62 63 64<br>6F 70 71 72 73 74 | E <v<br>%T.&gt;U?abcd<br/>efghijklmnopqrst<br/>uvwabcdefghi</v<br> |
| IP (In) From REM TO LOC<br>45 IP Ver:<br>Hdr Len:                                                                                | IFACE: PPP 1<br>4<br>20                |                                                                    |

| 00                | TOS:<br>Delay:<br>Throughput:<br>Reliability: | Routine<br>Normal<br>Normal<br>Normal |
|-------------------|-----------------------------------------------|---------------------------------------|
| 00 3C             | Length:                                       | 60                                    |
| 56 EA             | ID:                                           | 22250                                 |
| 00 00             | Frag Offset:                                  | 0                                     |
| 00 00             | Congestion:                                   | Normal                                |
|                   | congeseroni                                   | May Fragment                          |
|                   |                                               | Last Fragment                         |
| 2E                | TTL:                                          | 46                                    |
| 01                | Proto:                                        | ICMP                                  |
| 03 3A             | Checksum:                                     | 826                                   |
| 08 08 04 04       |                                               | 8.8.8.8                               |
| 25 54 01 3E       |                                               | 37.84.1.62                            |
| ICMP:             |                                               |                                       |
| 00                | Type:                                         | ECHO REPLY                            |
| 00                | Code:                                         | 0                                     |
| 55 3F             | Checksum:                                     | 21823                                 |
|                   |                                               |                                       |
| 11-12-2014        | 4 12:40:41.060                                |                                       |
| 45 00 00 3C 56 EA | 00 00 2C 01 68                                | 1F 08 08 04 04 E                      |
| C0 A8 03 04 00 00 |                                               |                                       |
| 65 66 67 68 69 6A |                                               |                                       |
| 75 76 77 61 62 63 | 64 65 66 67 68                                | 69 uvw                                |
|                   |                                               |                                       |

| E <v,.h< th=""><th></th></v,.h<> |  |
|----------------------------------|--|
| U?abcd                           |  |
| efghijklmnopqrst                 |  |
| uvwabcdefghi                     |  |

| IP (Final) Fro | m LOC TO REM | IFACE: ETH 0  |
|----------------|--------------|---------------|
| 45             | IP Ver:      | 4             |
|                | Hdr Len:     | 20            |
| 00             | TOS:         | Routine       |
|                | Delay:       | Normal        |
|                | Throughput:  | Normal        |
|                | Reliability: | Normal        |
| 00 3C          | Length:      | 60            |
| 56 EA          | ID:          | 22250         |
| 00 00          | Frag Offset: | 0             |
|                | Congestion:  | Normal        |
|                |              | May Fragment  |
|                |              | Last Fragment |
| 2C             | TTL:         | 44            |
| 01             | Proto:       | ICMP          |
| 68 1F          | Checksum:    | 26655         |
| 08 08 04 04    | Src IP:      | 8.8.8.8       |
| C0 A8 03 04    | Dst IP:      | 192.168.3.4   |
| ICMP:          |              |               |
| 00             | Type:        | ECHO REPLY    |
| 00             | Code:        | 0             |
| 55 3F          | Checksum:    | 21823         |
|                |              |               |

#### 4.2.3 Recovery and Rollback to Wi-Fi

In order to simulate the recovery of the fault, reconnect the ETH cable on the AP and check the Event Log again.

12:00:59, 29 Jul 2016, Default Route 0 Available, Oos timer 12:00:59, 29 Jul 2016, ETH 12 Available, Recovery 12:00:59, 29 Jul 2016, ETH 12 Recovery Completed, PING

The Event Log will show that the PING recovery is performed by the firewall and that the ETH 12 and the Primary Route go back UP. It can also be checked looking at the routing table:

| Destination    | Gateway       | Metric | Protocol | Idx | Interface | Status |
|----------------|---------------|--------|----------|-----|-----------|--------|
| 172.20.1.72/29 | 172.20.1.75   | 1      | Local    | -   | PPP 1     | UP     |
| 192.168.1.0/24 | 192.168.1.101 | 1      | Local    | -   | ETH 12    | UP     |
| 192.168.3.0/24 | 192.168.3.1   | 1      | Local    | -   | ETH 0     | UP     |
| efault Routes  |               |        |          |     |           |        |
| Destination    | Gateway       | Metric | Protocol | Idx | Interface | Status |
| 0.0.0/0        | 192.168.1.1   | 2      | Static   | 0   | ETH 12    | UP     |
| 0.0.0/0        | 172.20.1.75   | 3      | Static   | 1   | PPP 1     | UP     |

#### Management - Network Status > IP Routing Table

Refresh Toggle Src Addr

Performing again the ping from the laptop on the LAN, the trace will show that the traffic is now routed again on the Primary Link:

|           | 2-2014 12:43:32.510  |               |                  |
|-----------|----------------------|---------------|------------------|
|           | 3C 16 4B 00 00 80 01 |               | E<.KT            |
|           | 04 08 00 4D 3E 00 01 |               | M>abcd           |
|           | 68 69 6A 6B 6C 6D 6E |               | efghijklmnopqrst |
| /5 /6 //  | 61 62 63 64 65 66 67 | 68 69         | uvwabcdefghi     |
| IP (In) F | rom REM TO LOC       | IFACE: ETH 0  |                  |
| 45        | IP Ver:              | 4             |                  |
| 45        |                      |               |                  |
|           | Hdr Len:             | 20            |                  |
| 00        | TOS:                 | Routine       |                  |
|           | Delay:               | Normal        |                  |
|           | Throughput:          | Normal        |                  |
|           | Reliability:         | Normal        |                  |
| 00 3C     | Length:              | 60            |                  |
| 16 4B     | ID:                  | 5707          |                  |
| 00 00     | Frag Offset:         | 0             |                  |
|           | Congestion:          | Normal        |                  |
|           |                      | May Fragment  |                  |
|           |                      | Last Fragment |                  |
| 80        | TTL:                 | 128           |                  |
| 01        | Proto:               | ICMP          |                  |
| 54 BE     | Checksum:            | 21694         |                  |
| CØ A8 Ø3  | 04 Src IP:           | 192.168.3.4   |                  |
| 08 08 04  | 04 Dst IP:           | 8.8.8         |                  |
| ICMP:     |                      |               |                  |
| 08        | Type:                | ECHO REQ      |                  |

|                                                                                    | 00<br>4D                                                                                                    | 3E                                      |                                    |                  |                                                                                                    | Code:<br>Check                                                          | sum:                                                                                     |                                                                                                    | 0<br>19774                                                  | 1       |           |                                                              |                                              |  |
|------------------------------------------------------------------------------------|----------------------------------------------------------------------------------------------------|-----------------------------------------|------------------------------------|------------------|----------------------------------------------------------------------------------------------------|-------------------------------------------------------------------------|------------------------------------------------------------------------------------------|----------------------------------------------------------------------------------------------------|-------------------------------------------------------------|---------|-----------|--------------------------------------------------------------|----------------------------------------------|--|
|                                                                                    |                                                                                                    | 1                                       | 11-1                               | L2-2             | 2014                                                                                                 | 12:                                                                     | 43:32                                                                                    | 2.510                                                                                                    |                                                             |         |           |                                                              |                                              |  |
| 45                                                                                 | 00                                                                                                    | 00                                      | 3C                                 | 16               | 4B                                                                                                   | 00 00                                                                   | 7F 6                                                                                     | 91 57                                                                                                    | 5D C                                                        | 8A 6    | 01        | 65                                                           | E<.KW]e                                      |  |
| 80                                                                                 | 80                                                                                                    | 04                                      | 04                                 | 08               | 00                                                                                                   | 4D 3E                                                                   | 00 0                                                                                     | 00 10                                                                                                    | 1D 63                                                       | 1 62    | 63        | 64                                                           | M>abcd                                       |  |
| 65                                                                                 | 66                                                                                                    | 67                                      | 68                                 | 69               | 6A                                                                                                   | 6B 6C                                                                   | 6D 6                                                                                     | 5E 6F                                                                                                    | 70 7                                                        | 1 72    | 73        | 74                                                           | efghijklmnopqrst                             |  |
| 75                                                                                 | 76                                                                                                    | 77                                      | 61                                 | 62               | 63                                                                                                   | 64 65                                                                   | 66 6                                                                                     | 67 68                                                                                                    | 69                                                          |         |           |                                                              | uvwabcdefghi                                 |  |
|                                                                                    |                                                                                                    |                                         |                                    |                  |                                                                                                    |                                                                         |                                                                                          |                                                                                                    |                                                             |         |           |                                                              | -                                            |  |
|                                                                                    | (Fi                                                                                                    | inal                                    | L) F                               | ron              |                                                                                                    | ос то                                                                   | REM                                                                                      |                                                                                                    | ACE: I                                                      | ETH 1   | 12        |                                                              |                                              |  |
| 45                                                                                 |                                                                                                    |                                         |                                    |                  |                                                                                                    | Ver:                                                                    |                                                                                          | 4                                                                                                    |                                                             |         |           |                                                              |                                              |  |
|                                                                                    |                                                                                                    |                                         |                                    |                  |                                                                                                    | Len:                                                                    |                                                                                          | 20                                                                                                    |                                                             |         |           |                                                              |                                              |  |
| 00                                                                                 |                                                                                                    |                                         |                                    |                  | TOS                                                                                                  |                                                                         |                                                                                          |                                                                                                    | utine                                                       |         |           |                                                              |                                              |  |
|                                                                                    |                                                                                                    |                                         |                                    |                  |                                                                                                    | ay:                                                                     |                                                                                          |                                                                                                    | rmal                                                        |         |           |                                                              |                                              |  |
|                                                                                    |                                                                                                    |                                         |                                    |                  |                                                                                                    | oughp                                                                   |                                                                                          |                                                                                                    | rmal                                                        |         |           |                                                              |                                              |  |
|                                                                                    |                                                                                                    |                                         |                                    |                  |                                                                                                    | iabil                                                                   | ity:                                                                                     |                                                                                                    | rmal                                                        |         |           |                                                              |                                              |  |
| 00                                                                                 |                                                                                                    |                                         |                                    |                  |                                                                                                    | ngth:                                                                   |                                                                                          | 60                                                                                                    |                                                             |         |           |                                                              |                                              |  |
| 16                                                                                 |                                                                                                    |                                         |                                    |                  | ID:                                                                                                  |                                                                         |                                                                                          | 576                                                                                                    | 97                                                          |         |           |                                                              |                                              |  |
| 00                                                                                 | 00                                                                                                    |                                         |                                    |                  |                                                                                                    | ng Off                                                                  |                                                                                          | 0                                                                                                    | ,                                                           |         |           |                                                              |                                              |  |
|                                                                                    |                                                                                                    |                                         |                                    |                  | Cor                                                                                                  | ngesti                                                                  | on:                                                                                      |                                                                                                    | rmal                                                        |         |           |                                                              |                                              |  |
|                                                                                    |                                                                                                    |                                         |                                    |                  |                                                                                                    |                                                                         |                                                                                          | -                                                                                                    | / Frag                                                      | -       |           |                                                              |                                              |  |
| 7F                                                                                 |                                                                                                    |                                         |                                    |                  | TTL                                                                                                  |                                                                         |                                                                                          | 127                                                                                                    | st Fra<br>7                                                 | agiliei | IL.       |                                                              |                                              |  |
| 01                                                                                 |                                                                                                    |                                         |                                    |                  |                                                                                                    | to:                                                                     |                                                                                          | IC                                                                                                    |                                                             |         |           |                                                              |                                              |  |
| 57                                                                                 | 5D                                                                                                    |                                         |                                    |                  |                                                                                                    | cksum                                                                   | •                                                                                        |                                                                                                    | "<br>365                                                    |         |           |                                                              |                                              |  |
|                                                                                    |                                                                                                    | 01                                      | 65                                 |                  |                                                                                                    | IP:                                                                     | •                                                                                        |                                                                                                    | 2.168                                                       | .1.10   | <b>91</b> |                                                              |                                              |  |
|                                                                                    |                                                                                                    | 04                                      |                                    |                  |                                                                                                    | IP:                                                                     |                                                                                          |                                                                                                    | 3.8.8                                                       |         |           |                                                              |                                              |  |
| ICN                                                                                | 1P:                                                                                                    |                                         |                                    |                  |                                                                                                    |                                                                         |                                                                                          |                                                                                                    |                                                             |         |           |                                                              |                                              |  |
| 08                                                                                 |                                                                                                    |                                         |                                    |                  | Тур                                                                                                  | e:                                                                      |                                                                                          | ECł                                                                                                    | IO RE                                                       | 2       |           |                                                              |                                              |  |
| 00                                                                                 |                                                                                                    |                                         |                                    |                  | Coc                                                                                                  | le:                                                                     |                                                                                          | 0                                                                                                    |                                                             |         |           |                                                              |                                              |  |
| 4D                                                                                 | 3E                                                                                                    |                                         |                                    |                  | Che                                                                                                  | cksum                                                                   | :                                                                                        | 197                                                                                                    | 774                                                         |         |           |                                                              |                                              |  |
|                                                                                    |                                                                                                    |                                         |                                    |                  |                                                                                                    |                                                                         |                                                                                          |                                                                                                    |                                                             |         |           |                                                              |                                              |  |
|                                                                                    | 41                                                                                                    |                                         |                                    |                  | 2014                                                                                                 |                                                                         |                                                                                          | 2.510                                                                                                    |                                                             |         | 11        | 0.5                                                          | A/ I #                                       |  |
|                                                                                    |                                                                                                    |                                         |                                    |                  |                                                                                                    | 21 OC                                                                   |                                                                                          |                                                                                                    |                                                             |         |           |                                                              | .A(#                                         |  |
|                                                                                    |                                                                                                    |                                         |                                    |                  |                                                                                                    | F0 08<br>08 00                                                          |                                                                                          |                                                                                                    |                                                             |         |           |                                                              | EE<.K                                        |  |
|                                                                                    |                                                                                                    |                                         |                                    |                  |                                                                                                    | 01 65                                                                   |                                                                                          |                                                                                                    |                                                             |         |           |                                                              | W]eM>                                        |  |
|                                                                                    |                                                                                                    |                                         |                                    |                  |                                                                                                    | 63 64                                                                   |                                                                                          |                                                                                                    |                                                             |         |           |                                                              |                                              |  |
|                                                                                    |                                                                                                    |                                         | 10                                 | <u> </u>         |                                                                                                    |                                                                         |                                                                                          |                                                                                                    |                                                             |         |           |                                                              | abcdetghijkl                                 |  |
|                                                                                    |                                                                                                    |                                         | 70                                 | 71               |                                                                                                    | 73 74                                                                   |                                                                                          |                                                                                                    |                                                             |         | 64        |                                                              | <pre>abcdefghijkl mnopgrstuvwabcde</pre>     |  |
|                                                                                    | 67                                                                                                    |                                         |                                    | 71               |                                                                                                    | 73 74                                                                   |                                                                                          |                                                                                                    |                                                             |         | 64        |                                                              | mnopqrstuvwabcde                             |  |
|                                                                                    | 67                                                                                                    | 6F                                      |                                    | 71               |                                                                                                    | 73 74                                                                   |                                                                                          |                                                                                                    |                                                             |         | 64        |                                                              | • . • .                                      |  |
|                                                                                    |                                                                                                    | 6F<br>68                                | 69                                 |                  | 72                                                                                                   | 73 74<br>REM                                                            |                                                                                          |                                                                                                    |                                                             |         | 64        | 65                                                           | mnopqrstuvwabcde                             |  |
|                                                                                    | ·Fi                                                                                                    | 6F<br>68                                | 69                                 |                  | 72                                                                                                   |                                                                         | 75 7                                                                                     |                                                                                                    | 61 63                                                       |         | 64        | 65                                                           | mnopqrstuvwabcde<br>fghi                     |  |
| Wi-                                                                                | ·Fi                                                                                                    | 6F<br>68                                | 69                                 |                  | 72                                                                                                   |                                                                         | 75 7<br>Ver<br>Typ                                                                       | rsion                                                                                                    | 61 63                                                       |         | 64        | 65<br>IFACE<br>Ø<br>Data                                     | mnopqrstuvwabcde<br>fghi                     |  |
| Wi-                                                                                | ·Fi                                                                                                    | 6F<br>68                                | 69                                 |                  | 72                                                                                                   |                                                                         | 75 7<br>Ver<br>Typ<br>Sub                                                                | rsion<br>be:<br>otype                                                                                                    | 61 63                                                       |         | 64        | 65<br>IFACE<br>Ø<br>Data<br>Data                             | mnopqrstuvwabcde<br>fghi<br>: Wi-Fi Module 0 |  |
| <mark>Wi-</mark><br>08                                                             | <mark>·Fi</mark><br>41                                                                                                    | 6F<br>68                                | 69                                 |                  | 72                                                                                                   |                                                                         | 75<br>Ver<br>Typ<br>Sub<br>Fla                                                           | rsion<br>be:<br>otype<br>ags:                                                                                                    | 61 6:<br>:                                                  |         | 64        | 65<br>IFACE<br>Ø<br>Data<br>Data<br>STA -:                   | mnopqrstuvwabcde<br>fghi                     |  |
| <mark>Wi-</mark><br>08<br>28                                                       | • <mark>Fi</mark><br>41                                                                                                    | 6F<br>68<br>Fro                         | 69<br>om L                         | .OC              | 72<br>To                                                                                             |                                                                         | 75<br>Ver<br>Typ<br>Sub<br>Fla<br>Dur                                                    | rsion<br>be:<br>otype<br>ags:<br>ration                                                                                                    | 61 6:<br>:                                                  |         | 64        | 65<br>IFACE<br>Ø<br>Data<br>Data                             | mnopqrstuvwabcde<br>fghi<br>: Wi-Fi Module 0 |  |
| <mark>Wi</mark> -<br>08<br>28<br>04                                                | • <mark>Fi</mark><br>41<br>00<br>F0                                                                                                | 6F<br>68<br>Fro                         | 69<br>om L<br>0C                   | <b>.OC</b><br>9B | 72<br>To<br>18                                                                                       |                                                                         | Ver<br>Typ<br>Sub<br>Fla<br>Dur<br>BSS                                                   | rsion<br>be:<br>btype<br>ags:<br>ration<br>5 ID                                                                                                    | 61 6:<br>:<br>:                                             |         | 64        | 65<br>IFACE<br>Ø<br>Data<br>Data<br>STA -:                   | mnopqrstuvwabcde<br>fghi<br>: Wi-Fi Module 0 |  |
| Wi-<br>08<br>28<br>04<br>00                                                        | •Fi<br>41<br>00<br>F0<br>0E                                                                                                    | 6F<br>68<br>Frc<br>21<br>8E             | 69<br>0m L<br>0C<br>23             | -OC<br>9B<br>14  | 72<br>To<br>18<br>85                                                                                 |                                                                         | Ver<br>Typ<br>Sub<br>Fla<br>Dur<br>BSS<br>Sro                                            | rsion<br>be:<br>btype<br>ags:<br>ration<br>5 ID<br>c. MAG                                                                                                    | 61 6:<br>:<br>::<br>:                                       |         | 64        | 65<br>IFACE<br>Ø<br>Data<br>Data<br>STA -:                   | mnopqrstuvwabcde<br>fghi<br>: Wi-Fi Module 0 |  |
| Wi-<br>08<br>28<br>04<br>00<br>00                                                  | •Fi<br>41<br>00<br>F0<br>0E<br>04                                                                                                  | 6F<br>68<br>Fro                         | 69<br>0m L<br>0C<br>23             | -OC<br>9B<br>14  | 72<br>To<br>18<br>85                                                                                 |                                                                         | Ver<br>Typ<br>Sub<br>Fla<br>Dur<br>BSS<br>Sro<br>Dst                                     | nsion<br>be:<br>btype<br>ags:<br>nation<br>5 ID<br>c. MAG                                                                                                    | 61 6:<br>:<br>::                                            |         | 64        | 65<br>IFACE<br>Ø<br>Data<br>Data<br>STA -:<br>40             | mnopqrstuvwabcde<br>fghi<br>: Wi-Fi Module 0 |  |
| Wi-<br>08<br>28<br>04<br>00                                                        | •Fi<br>41<br>00<br>F0<br>0E<br>04                                                                                                  | 6F<br>68<br>Frc<br>21<br>8E             | 69<br>0m L<br>0C<br>23             | -OC<br>9B<br>14  | 72<br>To<br>18<br>85                                                                                 |                                                                         | Ver<br>Typ<br>Sub<br>Fla<br>Dur<br>BSS<br>Sro<br>Dst<br>Fra                              | rsion<br>be:<br>btype<br>ags:<br>ration<br>5 ID<br>c. MAG<br>t. MAG                                                                                                    | 61 6:                                                       |         | 64        | 65<br>IFACE<br>Ø<br>Data<br>Data<br>STA -:<br>40             | mnopqrstuvwabcde<br>fghi<br>: Wi-Fi Module 0 |  |
| Wi-<br>08<br>28<br>04<br>00<br>00<br>08                                            | <b>Fi</b><br>41<br>00<br>F0<br>0E<br>04<br>F0                                                                                      | 6F<br>68<br>Frc<br>21<br>8E<br>2D       | 69<br>om l<br>0C<br>23<br>04       | 9B<br>14<br>B4   | 72<br>To<br>18<br>85<br>4C                                                                           | REM                                                                     | Ver<br>Typ<br>Sub<br>Fla<br>Dur<br>BSS<br>Sro<br>Dst<br>Fra<br>Sec                       | rsion<br>be:<br>btype<br>ags:<br>ration<br>5 ID<br>c. MAG<br>t. MAG<br>agment<br>quence                                                                                                    | 61 6:                                                       | 2 63    |           | 65<br>IFACE<br>Ø<br>Data<br>Data<br>STA -:<br>40             | mnopqrstuvwabcde<br>fghi<br>: Wi-Fi Module 0 |  |
| Wi-<br>08<br>28<br>04<br>00<br>08<br>08                                            | Fi<br>41<br>00<br>F0<br>0E<br>04<br>F0<br>20                                                                                       | 6F<br>68<br>Frc<br>21<br>8E<br>2D<br>8C | 69<br>om l<br>0C<br>23<br>04<br>20 | 9B<br>14<br>B4   | 72<br>To<br>18<br>85<br>4C<br>00                                                                     |                                                                         | Ver<br>Typ<br>Sub<br>Fla<br>Dur<br>BSS<br>Sro<br>Dst<br>Fra<br>Sec<br>TKI                | rsion<br>be:<br>btype<br>ags:<br>ration<br>5 ID<br>c. MAG<br>t. MAG<br>agment<br>quence<br>IP Sec                                                                                                    | 61 6:                                                       | 2 63    |           | 65<br>IFACE<br>Ø<br>Data<br>Data<br>STA -:<br>40             | mnopqrstuvwabcde<br>fghi<br>: Wi-Fi Module 0 |  |
| Wi-<br>08<br>28<br>04<br>00<br>08<br>08                                            | Fi<br>41<br>00<br>F0<br>0E<br>04<br>F0<br>20<br>AA                                                                                 | 6F<br>68<br>Frc<br>21<br>8E<br>2D       | 69<br>om l<br>0C<br>23<br>04<br>20 | 9B<br>14<br>B4   | 72<br>To<br>18<br>85<br>4C<br>00                                                                     | REM                                                                     | Ver<br>Typ<br>Sub<br>Fla<br>Dur<br>BSS<br>Sro<br>Dst<br>Fra<br>Sec<br>TKI                | rsion<br>be:<br>btype<br>ags:<br>ration<br>5 ID<br>c. MAG<br>t. MAG<br>agment<br>quence<br>IP Sec<br>5 SNAF                                                                                                    | 61 6:                                                       | 2 63    |           | 65<br>IFACE<br>Ø<br>Data<br>Data<br>STA -:<br>40             | mnopqrstuvwabcde<br>fghi<br>: Wi-Fi Module 0 |  |
| Wi-<br>08<br>28<br>04<br>00<br>00<br>08<br>00<br>AA                                | Fi<br>41<br>00<br>F0<br>0E<br>04<br>F0<br>20<br>AA<br>00                                                                           | 6F<br>68<br>Frc<br>21<br>8E<br>2D<br>8C | 69<br>om l<br>0C<br>23<br>04<br>20 | 9B<br>14<br>B4   | 72<br>To<br>18<br>85<br>4C<br>00                                                                     | REM                                                                     | Ver<br>Typ<br>Sub<br>Fla<br>Dur<br>BSS<br>Sro<br>Dst<br>Fra<br>Sec<br>TKI                | rsion<br>be:<br>btype<br>ags:<br>ration<br>5 ID<br>c. MAG<br>t. MAG<br>agment<br>quence<br>IP Sec<br>5 SNAF                                                                                                    | 61 6:                                                       | 2 63    |           | 65<br>IFACE<br>Ø<br>Data<br>Data<br>STA -:<br>40<br>Ø<br>143 | mnopqrstuvwabcde<br>fghi<br>: Wi-Fi Module 0 |  |
| Wi-<br>08<br>04<br>00<br>00<br>08<br>00<br>AA<br>08                                | Fi<br>41<br>00<br>F0<br>0E<br>04<br>F0<br>20<br>AA<br>00                                                                           | 6F<br>68<br>Frc<br>21<br>8E<br>2D<br>8C | 69<br>om l<br>0C<br>23<br>04<br>20 | 9B<br>14<br>B4   | 72<br>To<br>18<br>85<br>4C<br>00<br>00                                                               | REM                                                                     | Ver<br>Typ<br>Sub<br>Fla<br>Dur<br>BSS<br>Sro<br>Dst<br>Fra<br>Sec<br>TKI                | rsion<br>be:<br>btype<br>ags:<br>ration<br>5 ID<br>c. MAG<br>t. MAG<br>agment<br>quence<br>IP Sec<br>5 SNAF                                                                                                    | 61 6:                                                       | 2 63    |           | 65<br>IFACE<br>Ø<br>Data<br>Data<br>STA -:<br>40<br>Ø<br>143 | mnopqrstuvwabcde<br>fghi<br>: Wi-Fi Module 0 |  |
| Wi-<br>08<br>04<br>00<br>00<br>08<br>00<br>AA<br>08<br>IP:                         | Fi<br>41<br>00<br>F0<br>0E<br>04<br>F0<br>20<br>AA<br>00                                                                           | 6F<br>68<br>Frc<br>21<br>8E<br>2D<br>8C | 69<br>om l<br>0C<br>23<br>04<br>20 | 9B<br>14<br>B4   | 72<br>To<br>18<br>85<br>4C<br>00<br>00<br>IP                                                         | REM<br>00 00                                                            | Ver<br>Typ<br>Sub<br>Fla<br>Dur<br>BSS<br>Sro<br>Dst<br>Fra<br>Sec<br>TKI                | rsion<br>be:<br>btype<br>ags:<br>btion<br>5 ID<br>c. MAG<br>agment<br>fuence<br>IP Sec<br>5 SNAF<br>be:                                                                                                    | 61 6:                                                       | 2 63    |           | 65<br>IFACE<br>Ø<br>Data<br>Data<br>STA -:<br>40<br>Ø<br>143 | mnopqrstuvwabcde<br>fghi<br>: Wi-Fi Module 0 |  |
| Wi-<br>08<br>04<br>00<br>00<br>08<br>00<br>AA<br>08<br>IP:                         | Fi<br>41<br>00<br>F0<br>0E<br>04<br>F0<br>20<br>AA<br>00                                                                           | 6F<br>68<br>Frc<br>21<br>8E<br>2D<br>8C | 69<br>om l<br>0C<br>23<br>04<br>20 | 9B<br>14<br>B4   | 72<br>To<br>18<br>85<br>4C<br>00<br>00<br>IP                                                         | REM<br>00 00<br>Ver:<br>`Len:                                           | Ver<br>Typ<br>Sub<br>Fla<br>Dur<br>BSS<br>Sro<br>Dst<br>Fra<br>Sec<br>TKI                | rsion<br>pe:<br>otype<br>ags:<br>ration<br>5 ID<br>c. MAG<br>t. MAG<br>t. MAG<br>c. SNAF<br>pe:<br>4<br>20<br>Rou                                                                                                    | 61 63                                                       | 2 63    |           | 65<br>IFACE<br>Ø<br>Data<br>Data<br>STA -:<br>40<br>Ø<br>143 | mnopqrstuvwabcde<br>fghi<br>: Wi-Fi Module 0 |  |
| Wi-<br>08<br>28<br>04<br>00<br>00<br>08<br>00<br>AA<br>08<br>IP:<br>45             | Fi<br>41<br>00<br>F0<br>0E<br>04<br>F0<br>20<br>AA<br>00                                                                           | 6F<br>68<br>Frc<br>21<br>8E<br>2D<br>8C | 69<br>om l<br>0C<br>23<br>04<br>20 | 9B<br>14<br>B4   | 72<br>To<br>18<br>85<br>4C<br>00<br>00<br>IP<br>Hdr<br>TOS<br>Del                                    | REM<br>00 00<br>Ver:<br>Len:<br>:<br>:<br>.ay:                          | Ver<br>Typ<br>Sub<br>Fla<br>Dur<br>BSSS<br>Src<br>Dst<br>Fra<br>See<br>TK1<br>LLC<br>Typ | rsion<br>pe:<br>ptype<br>ags:<br>ration<br>5 ID<br>1. MAG<br>10 SNAF<br>20 SNAF<br>20<br>Rou<br>Nor                                                                                                    | 61 63                                                       | 2 63    |           | 65<br>IFACE<br>Ø<br>Data<br>Data<br>STA -:<br>40<br>Ø<br>143 | mnopqrstuvwabcde<br>fghi<br>: Wi-Fi Module 0 |  |
| Wi-<br>08<br>28<br>04<br>00<br>00<br>08<br>00<br>AA<br>08<br>IP:<br>45             | Fi<br>41<br>00<br>F0<br>0E<br>04<br>F0<br>20<br>AA<br>00                                                                           | 6F<br>68<br>Frc<br>21<br>8E<br>2D<br>8C | 69<br>om l<br>0C<br>23<br>04<br>20 | 9B<br>14<br>B4   | 72<br>To<br>18<br>85<br>4C<br>00<br>00<br>IP<br>Hdr<br>TOS<br>Del<br>Thr                             | REM<br>00 00<br>Ver:<br>Len:<br><br>ay:<br>roughp                       | Ver<br>Typ<br>Sub<br>Fla<br>Dur<br>BSS<br>Src<br>Dst<br>Fra<br>Sec<br>TKI<br>LLC<br>Typ  | 76 77<br>rsion<br>pe:<br>ptype<br>ags:<br>ration<br>5 ID<br>c. MAG<br>t. MAG<br>agment<br>quence<br>SNAF<br>pe:<br>4<br>20<br>Rou<br>Non<br>Non                                                                                                    | 61 63                                                       | 2 63    |           | 65<br>IFACE<br>Ø<br>Data<br>Data<br>STA -:<br>40<br>Ø<br>143 | mnopqrstuvwabcde<br>fghi<br>: Wi-Fi Module 0 |  |
| Wi-<br>08<br>04<br>00<br>00<br>08<br>00<br>AA<br>08<br>1P:<br>45<br>00             | 00<br>F0<br>0E<br>04<br>F0<br>20<br>AA<br>00                                                                                       | 6F<br>68<br>Frc<br>21<br>8E<br>2D<br>8C | 69<br>om l<br>0C<br>23<br>04<br>20 | 9B<br>14<br>B4   | 72<br>To<br>18<br>85<br>4C<br>00<br>00<br>IP<br>Hdr<br>TOS<br>Del<br>Thr<br>Rel                      | REM<br>00 00<br>Ver:<br>Len:<br><br>ay:<br>roughp<br>.iabil             | Ver<br>Typ<br>Sub<br>Fla<br>Dur<br>BSS<br>Src<br>Dst<br>Fra<br>Sec<br>TKI<br>LLC<br>Typ  | 76 77<br>rsion<br>pe:<br>ptype<br>ags:<br>ration<br>5 ID<br>c. MAG<br>t. MAG<br>agment<br>quence<br>SNAF<br>pe:<br>4<br>20<br>Rou<br>Non<br>Non                                                                                                    | 61 63                                                       | 2 63    |           | 65<br>IFACE<br>Ø<br>Data<br>Data<br>STA -:<br>40<br>Ø<br>143 | mnopqrstuvwabcde<br>fghi<br>: Wi-Fi Module 0 |  |
| Wi-<br>08<br>04<br>00<br>00<br>08<br>00<br>AA<br>08<br>1P:<br>45<br>00             | <ul> <li>Fi</li> <li>41</li> <li>00</li> <li>F0</li> <li>04</li> <li>F0</li> <li>20</li> <li>AA</li> <li>00</li> <li>30</li> </ul> | 6F<br>68<br>Frc<br>21<br>8E<br>2D<br>8C | 69<br>om l<br>0C<br>23<br>04<br>20 | 9B<br>14<br>B4   | 72<br>To<br>18<br>85<br>4C<br>00<br>00<br>IP<br>Hdr<br>TOS<br>Del<br>Thr<br>Rel<br>Ler               | REM<br>00 00<br>Ver:<br>Len:<br><br>ay:<br>roughp<br>iabil<br>agth:     | Ver<br>Typ<br>Sub<br>Fla<br>Dur<br>BSS<br>Src<br>Dst<br>Fra<br>Sec<br>TKI<br>LLC<br>Typ  | 76 77<br>rsion<br>pe:<br>ptype<br>ags:<br>ration<br>5 ID<br>5 ID | 61 6:<br>::<br>::<br>::<br>::<br>::<br>::<br>::<br>::<br>:: | 2 63    |           | 65<br>IFACE<br>Ø<br>Data<br>Data<br>STA -:<br>40<br>Ø<br>143 | mnopqrstuvwabcde<br>fghi<br>: Wi-Fi Module 0 |  |
| Wi-<br>08<br>04<br>00<br>00<br>08<br>00<br>AA<br>08<br>1P:<br>45<br>00<br>00<br>16 | Fi<br>41<br>00<br>F0<br>0E<br>04<br>F0<br>20<br>AA<br>00<br>20<br>AA<br>00                                                         | 6F<br>68<br>Frc<br>21<br>8E<br>2D<br>8C | 69<br>om l<br>0C<br>23<br>04<br>20 | 9B<br>14<br>B4   | 72<br>To<br>18<br>85<br>4C<br>00<br>00<br>IP<br>Hdr<br>TOS<br>Del<br>Thr<br>Rel<br>Ler<br>ID:        | REM<br>00 00<br>Ver:<br>Len:<br>ay:<br>oughp<br>iabil                   | Ver<br>Typ<br>Sut<br>Fla<br>Dur<br>BSS<br>Src<br>Dst<br>Fra<br>Sec<br>TK1<br>LLC<br>Typ  | rsion<br>be:<br>btype<br>ags:<br>ration<br>5 ID<br>5. MAG<br>10 SNAF<br>00<br>5 SNAF<br>00<br>5 SNAF<br>00<br>5 SNAF<br>00<br>8 OU<br>8 OU<br>8 OU<br>8 OU<br>8 OU<br>8 OU<br>8 OU<br>8 OU                                                                                                    | 61 6:<br>::<br>::<br>::<br>::<br>::<br>::<br>::<br>::<br>:: | 2 63    |           | 65<br>IFACE<br>Ø<br>Data<br>Data<br>STA -:<br>40<br>Ø<br>143 | mnopqrstuvwabcde<br>fghi<br>: Wi-Fi Module 0 |  |
| Wi-<br>08<br>04<br>00<br>00<br>08<br>00<br>AA<br>08<br>1P:<br>45<br>00             | Fi<br>41<br>00<br>F0<br>0E<br>04<br>F0<br>20<br>AA<br>00<br>20<br>AA<br>00                                                         | 6F<br>68<br>Frc<br>21<br>8E<br>2D<br>8C | 69<br>om l<br>0C<br>23<br>04<br>20 | 9B<br>14<br>B4   | 72<br>To<br>18<br>85<br>4C<br>00<br>00<br>IP<br>Hdr<br>TOS<br>Del<br>Thr<br>Rel<br>Ler<br>ID:<br>Fra | REM<br>00 00<br>Ver:<br>Len:<br>ay:<br>oughp<br>iabil<br>gth:<br>ag Off | Ver<br>Typ<br>Sub<br>Fla<br>Dur<br>BSS<br>Srcc<br>TKI<br>LLC<br>Typ<br>ut:<br>ity:       | 76 77<br>rsion<br>pe:<br>ptype<br>ags:<br>ration<br>5 ID<br>C. MAG<br>t. MAG<br>agment<br>quence<br>SNAF<br>pe:<br>4<br>20<br>Rou<br>Non<br>Non<br>60<br>570<br>0                                                                                                    | 61 6:<br><br><br><br><br><br><br>                           | 2 63    |           | 65<br>IFACE<br>Ø<br>Data<br>Data<br>STA -:<br>40<br>Ø<br>143 | mnopqrstuvwabcde<br>fghi<br>: Wi-Fi Module 0 |  |
| Wi-<br>08<br>04<br>00<br>00<br>08<br>00<br>AA<br>08<br>1P:<br>45<br>00<br>00<br>16 | Fi<br>41<br>00<br>F0<br>0E<br>04<br>F0<br>20<br>AA<br>00<br>20<br>AA<br>00                                                         | 6F<br>68<br>Frc<br>21<br>8E<br>2D<br>8C | 69<br>om l<br>0C<br>23<br>04<br>20 | 9B<br>14<br>B4   | 72<br>To<br>18<br>85<br>4C<br>00<br>00<br>IP<br>Hdr<br>TOS<br>Del<br>Thr<br>Rel<br>Ler<br>ID:<br>Fra | REM<br>00 00<br>Ver:<br>Len:<br>ay:<br>oughp<br>iabil                   | Ver<br>Typ<br>Sub<br>Fla<br>Dur<br>BSS<br>Srcc<br>TKI<br>LLC<br>Typ<br>ut:<br>ity:       | 76 77<br>rsion<br>pe:<br>ptype<br>ags:<br>ration<br>5 ID<br>5 ID<br>5 C<br>4<br>20<br>Rou<br>Non<br>Non<br>60<br>570<br>0<br>Non                                                                                                    | 61 6:<br>::<br>::<br>::<br>::<br>::<br>::<br>::<br>::<br>:: | 2 63    | ∽am       | 65<br>IFACE<br>Ø<br>Data<br>Data<br>STA -:<br>40<br>Ø<br>143 | mnopqrstuvwabcde<br>fghi<br>: Wi-Fi Module 0 |  |

|             |           | Last Fragment |
|-------------|-----------|---------------|
| 7F          | TTL:      | 127           |
| 01          | Proto:    | ICMP          |
| 57 5D       | Checksum: | 22365         |
| C0 A8 01 65 | Src IP:   | 192.168.1.10  |
| 08 08 04 04 | Dst IP:   | 8.8.8         |
|             |           |               |

And also the reply:

----11-12-2014 12:43:32.520 - - -08 02 2C 00 00 0E 8E 23 14 85 04 F0 21 0C 9B 18 ...,....#....!... 00 04 2D 04 B4 4C 10 11 AA AA 03 00 00 00 08 00 ..-..L....... 45 00 00 3C 3E 4D 00 00 34 01 7A 5B 08 08 04 04 E..<>M..4.z[.... C0 A8 01 65 00 00 55 3E 00 01 00 1D 61 62 63 64 ...e..U>....abcd 65 66 67 68 69 6A 6B 6C 6D 6E 6F 70 71 72 73 74 efghijklmnopqrst 75 76 77 61 62 63 64 65 66 67 68 69 AA 01 A3 09 uvwabcdefghi.... 31 19 A4 2C 1.., Wi-Fi From REM To LOC IFACE: Wi-Fi Module 0 Version: 08 02 0 Type: Data Subtype: Data Flags: AP -> STA 2C 00 Duration: 44 00 0E 8E 23 14 85 Dst. MAC BSS ID 04 F0 21 0C 9B 18 00 04 2D 04 B4 4C Src. MAC 11 10 Fragment: 0 273 Sequence: AA AA 03 00 00 00 LLC SNAP IΡ 08 00 Type: IP: IP Ver: 45 4 Hdr Len: 20 TOS: Routine 00 Delay: Normal Throughput: Normal Reliability: Normal 00 3C Length: 60 3E 4D 15949 ID: Frag Offset: 00 00 0 Congestion: Normal May Fragment Last Fragment 34 TTL: 52 ICMP 01 Proto: 7A 5B Checksum: 31323 08 08 04 04 Src IP: 8.8.8.8 C0 A8 01 65 Dst IP: 192.168.1.101 ----11-12-2014 12:43:32.520 45 00 00 3C 3E 4D 00 00 34 01 7A 5B 08 08 04 04 E..<>M..4.z[.... C0 A8 01 65 00 00 55 3E 00 01 00 1D 61 62 63 64 ...e..U>....abcd 65 66 67 68 69 6A 6B 6C 6D 6E 6F 70 71 72 73 74 efghijklmnopqrst 75 76 77 61 62 63 64 65 66 67 68 69 AA 01 A3 09 uvwabcdefghi.... 31 19 A4 2C 1.., IP (In) From REM TO LOC IFACE: ETH 12 IP Ver: 45 4 Hdr Len: 20 Routine 00 TOS: Delay: Normal Throughput: Normal Reliability: Normal

|   | 00 3C<br>3E 4D                    | Length:<br>ID:      | 60<br>15949            |                  |
|---|-----------------------------------|---------------------|------------------------|------------------|
|   | 00 00                             | Frag Offset:        | 0                      |                  |
|   | 00 00                             | Congestion:         | Normal                 |                  |
|   |                                   | congestion          | May Fragment           |                  |
|   |                                   |                     | Last Fragment          |                  |
|   | 34                                | TTL:                | 52                     |                  |
|   | 01                                | Proto:              | ICMP                   |                  |
|   | 7A 5B                             | Checksum:           | 31323                  |                  |
|   | 08 08 04 04                       | Src IP:             | 8.8.8.8                |                  |
|   | C0 A8 01 65                       | Dst IP:             | 192.168.1.101          |                  |
|   | ICMP:                             |                     |                        |                  |
|   | 00                                | Type:               | ECHO REPLY             |                  |
|   | 00                                | Code:               | 0                      |                  |
|   | 55 3E                             | Checksum:           | 21822                  |                  |
|   | 11-12-20                          | 14 12:43:32.5       | 20                     |                  |
| 4 |                                   |                     | 7A BC 08 08 04 04      | E<>M2.z          |
|   |                                   |                     | 00 1D 61 62 63 64      | U>abcd           |
| 6 | 5 66 67 68 69 6                   | A 6B 6C 6D 6E       | 6F 70 71 72 73 74      | efghijklmnopqrst |
| 7 | 5 76 77 61 62 63                  | 3 64 65 66 67       | 68 69                  | uvwabcdefghi     |
|   |                                   |                     |                        |                  |
|   | P (Final) From                    |                     | IFACE: ETH 0           |                  |
| 4 |                                   | P Ver:              | 4                      |                  |
| ~ |                                   | dr Len:             | 20                     |                  |
| 0 |                                   |                     | Routine<br>Normal      |                  |
|   |                                   | elay:<br>hroughput: | Normal                 |                  |
|   |                                   | eliability:         | Normal                 |                  |
| 0 |                                   | ength:              | 60                     |                  |
|   |                                   | D:                  | 15949                  |                  |
| 0 | 0 00 Fi                           | rag Offset:         | 0                      |                  |
|   | C                                 | ongestion:          | Normal                 |                  |
|   |                                   |                     | May Fragment           |                  |
|   |                                   |                     | Last Fragment          |                  |
| 3 |                                   | TL:                 | 50                     |                  |
| 0 |                                   | roto:               | ICMP                   |                  |
|   |                                   | hecksum:            | 31420                  |                  |
|   |                                   |                     | 8.8.8.8<br>192.168.3.4 |                  |
|   | 0 A8 05 04 <mark>D</mark><br>CMP: | St 17.              | 192.100.3.4            |                  |

ECHO REPLY 0 21822

ICMP: 00 00 55 3E <mark>Type:</mark> Code: Checksum: - -

---\_ \_

## 4.3 Testing Failover without Firewall Monitoring: Wi-Fi Link Failure

This section will demonstrate how the failover is performed in case of a failure on the Wi-Fi connection.

This kind of failure will not use the firewall monitoring, so in order to have it working, Section 3.6 and the "Generate Ping" settings of Section 3.2 1 are optional. But if present, as in this example, these optional settings should not cause issues.

As shown in section 4.2.1, once the Wi-Fi client is connected to the AP, the routing table should look like the following, showing that the primary route is the one pointing to ETH 12. In the routing table, the backup route to PPP 1 (which is UP) will be not used while the primary is UP due to metric priority.

| Destination    | Gateway       | Metric | Protocol | Idx | Interface | Status |
|----------------|---------------|--------|----------|-----|-----------|--------|
| 172.20.1.72/29 | 172.20.1.75   | 1      | Local    | -   | PPP 1     | UP     |
| 192.168.1.0/24 | 192.168.1.101 | 1      | Local    | -   | ETH 12    | UP     |
| 192.168.3.0/24 | 192.168.3.1   | 1      | Local    | -   | ETH 0     | UP     |
| efault Routes  |               |        |          |     |           |        |
| Destination    | Gateway       | Metric | Protocol | Idx | Interface | Status |
| 0.0.0/0        | 192.168.1.1   | (2)    | Static   | 0   | ETH 12    | UP     |
| 0.0.0/0        | 172.20.1.75   | 3      | Static   | 1   | PPP 1     | UP     |

#### Management - Network Status > IP Routing Table

In this condition, the traffic is routed to the Primary Wi-Fi connection.

When a failure on the Wi-Fi link occurs, for example disabling the Wi-Fi on the AP side, the ETH 12 and the primary route will go immediately OOS (again, without using the firewall monitoring) and the Event Log should look like the following:

```
12:21:23, 29 Jul 2016, Default Route 0 Out Of Service, Activation
12:21:23, 29 Jul 2016, ETH 12 Out Of Service, Activation
12:21:23, 29 Jul 2016, Wi-Fi client 0 probing Access Point WPA
12:21:23, 29 Jul 2016, Wi-Fi Node 0 disconnected from Access Point WPA, Remote out of
range
```

The routing table will now look like this (and so the traffic will pass through the PPP link):

#### Management - Network Status > IP Routing Table

| Destination    | Gateway     | Metric           | Protocol   | Idx | Interface | Status |
|----------------|-------------|------------------|------------|-----|-----------|--------|
| 172.20.1.72/29 | 172.20.1.75 | 1                | Local      | -   | PPP 1     | UP     |
| 100 100 0 0/04 | 100 100 0 1 |                  | the sector |     | ETU O     | 110    |
| 192.168.3.0/24 | 192.168.3.1 | 1                | Local      | -   | ETH 0     | UP     |
|                | Gateway     | ı<br>Metric      | Protocol   | Idx | Interface | Statu  |
| efault Routes  |             | I<br>Metric<br>3 |            |     |           |        |

Enabling again the Wi-Fi on the AP side will bring UP ETH 12 and the primary route. In this case, the Event Log and the routing table will look like the following:

```
12:28:21, 29 Jul 2016, Default Route 0 Available, Oos timer
12:28:13, 29 Jul 2016, ETH 12 Available, Activation
12:28:07, 29 Jul 2016, Wi-Fi Node 0 connected to Access Point WPA, RSSI:66
12:28:03, 29 Jul 2016, Wi-Fi client 0 probing Access Point WPA
```

#### Management - Network Status > IP Routing Table

| Destination    | Gateway       | Metric | Protocol | Idx | Interface | Status |
|----------------|---------------|--------|----------|-----|-----------|--------|
| 172.20.1.72/29 | 172.20.1.75   | 1      | Local    | -   | PPP 1     | UP     |
| 192.168.1.0/24 | 192.168.1.101 | 1      | Local    | -   | ETH 12    | UP     |
| 192.168.3.0/24 | 192.168.3.1   | 1      | Local    | -   | ETH 0     | UP     |
| efault Routes  |               |        |          |     |           |        |
| Destination    | Gateway       | Metric | Protocol | Idx | Interface | Status |
| 0.0.0/0        | 192.168.1.1   | 2      | Static   | 0   | ETH 12    | UP     |
| 0.0.0/0        | 172.20.1.75   | 3      | Static   | 1   | PPP 1     | UP     |

Refresh Toggle Src Addr

## **5** TRANSPORT CONFIGURATION FILES

## 5.1 Configuration File

This is the configuration used on the TransPort in this AN; relevant CLI lines are highlighted:

```
Command: config c show
Command result
wifi 0 country "United States"
wifinode 0 descr "Wi-Fi Client (WAN)"
wifinode 0 ssid "Access Point WPA"
wifinode 0 mode "client"
wifinode 0 security "wpa2psk"
wifinode 0 wpatype "aes"
wifinode 0 esharedkey "*******"
eth 0 IPaddr "192.168.3.1"
eth 12 dhcpcli ON
eth 12 mask ""
eth 12 do nat 2
eth 12 firewall ON
eth 12 pingip "8.8.8.8"
eth 12 pingint 10
eth 12 pingsiz 1
eth 12 wificli ON
eth 12 physadd -1
addp 0 enable ON
lapb 0 ans OFF
lapb 0 tinact 120
lapb 1 tinact 120
lapb 3 dtemode 0
lapb 4 dtemode 0
lapb 5 dtemode 0
lapb 6 dtemode 0
ip 0 cidr ON
def route 0 11 ent "ETH"
def_route 0 ll_add 12
def_route 1 ll_ent "PPP"
def_route 1 ll_add 1
def_route 1 upmetric 2
def_route 1 metric 2
dhcp 0 IPmin "192.168.3.3"
dhcp 0 IPrange 117
dhcp 0 respdelms 500
dhcp 0 mask "255.255.255.0"
dhcp 0 gateway "192.168.3.1"
dhcp 0 DNS "192.168.3.1"
sntp 0 server "time.devicecloud.com"
sntp 0 offset -8
sntp 0 dstonmon 3
sntp 0 dstonday 13
sntp 0 dstoffmon 11
sntp 0 dstoffday 6
```

dyndns 0 ifent "default" snmp 0 v1enable OFF snmp 0 v2cenable OFF snmp 0 v3enable OFF services 0 telnet OFF services 0 http OFF services 0 https ON services 0 ssh OFF services 0 ftp OFF services 0 asytcp OFF ppp 0 timeout 300 ppp 1 name "W-WAN" ppp 1 phonenum "\*98\*5#" ppp 1 epassword "KD5lSVJDVVg=" ppp 1 IPaddr "0.0.0.0" ppp 1 timeout 0 ppp 1 use\_modem 1 ppp 1 aodion 1 ppp 1 autoassert 1 ppp 1 pwr\_dly 40 ppp 1 r\_chap OFF ppp 3 defpak 16 ppp 4 defpak 16 web 0 prelogin info ON ftpcli 0 hostname "ftp1.digi.com" ftpcli 0 directory "support/firmware/transport/MC7354\_carrier\_firmware" modemcc 0 info asy add 7 modemcc 0 apn "Your.APN.goes.here" modemcc 0 link\_retries 30 modemcc 0 stat\_retries 30 modemcc 0 sms\_interval 1 modemcc 0 sms access 1 modemcc 0 sms concat 0 modemcc 0 apn\_2 "Your.APN.goes.here" modemcc 0 link\_retries\_2 30 modemcc 0 stat retries 2 30 modemcc 0 sms\_interval\_2 1 modemcc 0 sms\_access\_2 1 modemcc 0 sms\_concat\_2 0 ana 0 anon ON ana 0 12on OFF ana 0 xoton OFF ana 0 lapdon 0 ana 0 lapbon 0 ana 0 maxdata 1500 ana 0 logsize 180 cmd 0 unitid "ss%s>" cmd 0 cmdnua "99" cmd 0 hostname "digi.router" cmd 0 tremto 1200 user 0 access 0 user 1 name "username" user 1 epassword "\*\*\*\*\*\*\*" user 1 access 0

```
user 2 access 0
user 3 access 0
user 4 access 0
user 5 access 0
user 6 access 0
user 7 access 0
user 8 access 0
user 9 access 0
local 0 transaccess 2
sslcli 0 verify 10
sslsvr 0 certfile "cert01.pem"
sslsvr 0 keyfile "privrsa.pem"
ssh 0 hostkey1 "privSSH.pem"
ssh 0 nb_listen 5
ssh 0 v1 OFF
cloud 0 ssl ON
Power Up Profile: 0
OK
```

## 5.2 Firewall Rules

The firewall rules used in this AN are the following:

```
pass out break end on eth 12 proto icmp from addr-eth 12 to 8.8.8.8 icmp-type echo inspect-state oos 10 t=3 c=3 d=3 r=ping,3,3
```

pass break end

## 5.3 Hardware and Firmware

The hardware and firmware used for this AN are reported below:

```
Command: ati5
Command result
```

```
Digi TransPort WR44-L500-NE1-SU Ser#:xxxxxx HW Revision: 2202a
Software Build Ver5.2.15.4. Jun 22 2016 12:24:12 LW
ARM Bios Ver 7.56u v45 800MHz B995-M1003-F80-O0,0 MAC:00042d080153
Power Up Profile: 0
Async Driver
                          Revision: 1.19 Int clk
Wi-Fi
                          Revision: 2.0
Ethernet Port Isolate Driver Revision: 1.11
Firewall
                          Revision: 1.0
                          Revision: 1.0
EventEdit
Timer Module
                          Revision: 1.1
(B)USBHOST
                          Revision: 1.0
L2TP
                          Revision: 1.10
PPTP
                          Revision: 1.00
                          Revision: 1.00
TACPLUS
                          Revision: 0.00
MODBUS
                          Revision: 0.01
MySQL
RealPort
                          Revision: 0.00
```

| MultiTX             | Revision: |      |
|---------------------|-----------|------|
| LAPB                | Revision: | 1.12 |
| X25 Layer           | Revision: | 1.19 |
| MACRO               | Revision: | 1.0  |
| PAD                 | Revision: | 1.4  |
| X25 Switch          | Revision: | 1.7  |
| V120                | Revision: |      |
| TPAD Interface      | Revision: |      |
| GPS                 | Revision: |      |
| TELITUPD            | Revision: |      |
| SCRIBATSK           | Revision: |      |
| BASTSK              | Revision: |      |
| PYTHON              | Revision: |      |
| CLOUDSMS            | Revision: |      |
| ARM Sync Driver     | Revision: | 1.18 |
| TCP (HASH mode)     | Revision: |      |
| TCP Utils           | Revision: |      |
| PPP                 | Revision: |      |
| WEB                 | Revision: |      |
| SMTP                | Revision: |      |
| FTP Client          | Revision: |      |
| FTP                 | Revision: |      |
| IKE                 | Revision: |      |
| PollANS             | Revision: |      |
| PPPOE               | Revision: |      |
| BRIDGE              | Revision: |      |
| -                   | Revision: |      |
| FLASH Write         | Revision: |      |
| Command Interpreter | Revision: |      |
| SSLCLI              | Revision: |      |
| OSPF                | Revision: |      |
| BGP                 | Revision: |      |
| QOS                 | Revision: |      |
| PWRCTRL             | Revision: |      |
| RADIUS Client       | Revision: |      |
| SSH Server          | Revision: |      |
| SCP                 | Revision: |      |
| SSH Client          | Revision: |      |
| CERT                | Revision: |      |
| LowPrio             | Revision: |      |
| Tunnel              | Revision: |      |
| OVPN                | Revision: |      |
| TEMPLOG             | Revision: |      |
| QDL                 | Revision: |      |
| OK                  |           | 1.0  |
|                     |           |      |